# Project Darkstar: A Case Study in Developing Games with Project Darkstar

Owen Kellett Sun Microsystems Project Darkstar Staff Engineer September 15, 2008

#### Project Darkstar

#### Overview

- What is Project Darkstar?
	- Motivations for its design
	- Problems that it solves
- Example application: Project Snowman
	- Overview of game design
	- Implementation with Project Darkstar

# What is Project Darkstar?

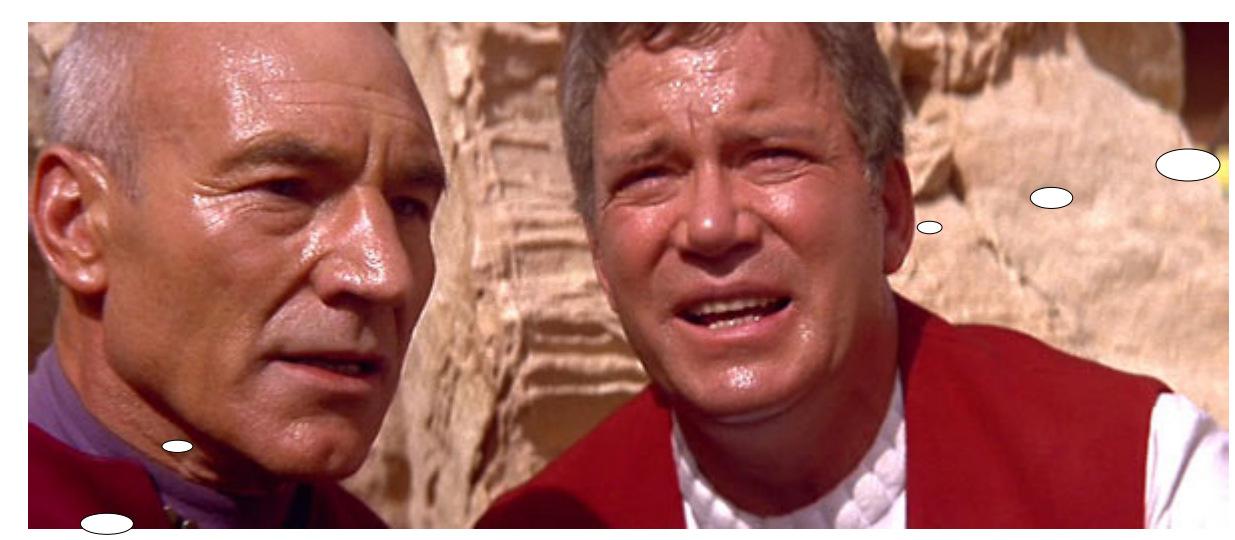

??

(Image From Star Trek: Generations)

Hmm...

#### Project Darkstar Overview

- Project Darkstar is a software platform that simplifies the development of multiplayer online games
- Written entirely in Java
- Automatically handles many infrastructure requirements on the server side of such games
	- **Communications**
	- Thread management
	- Contention management
	- **Persistence**
	- Automatic Scaling

- •Goal: Write a networked multiplayer game
- Problem: Where do I start?

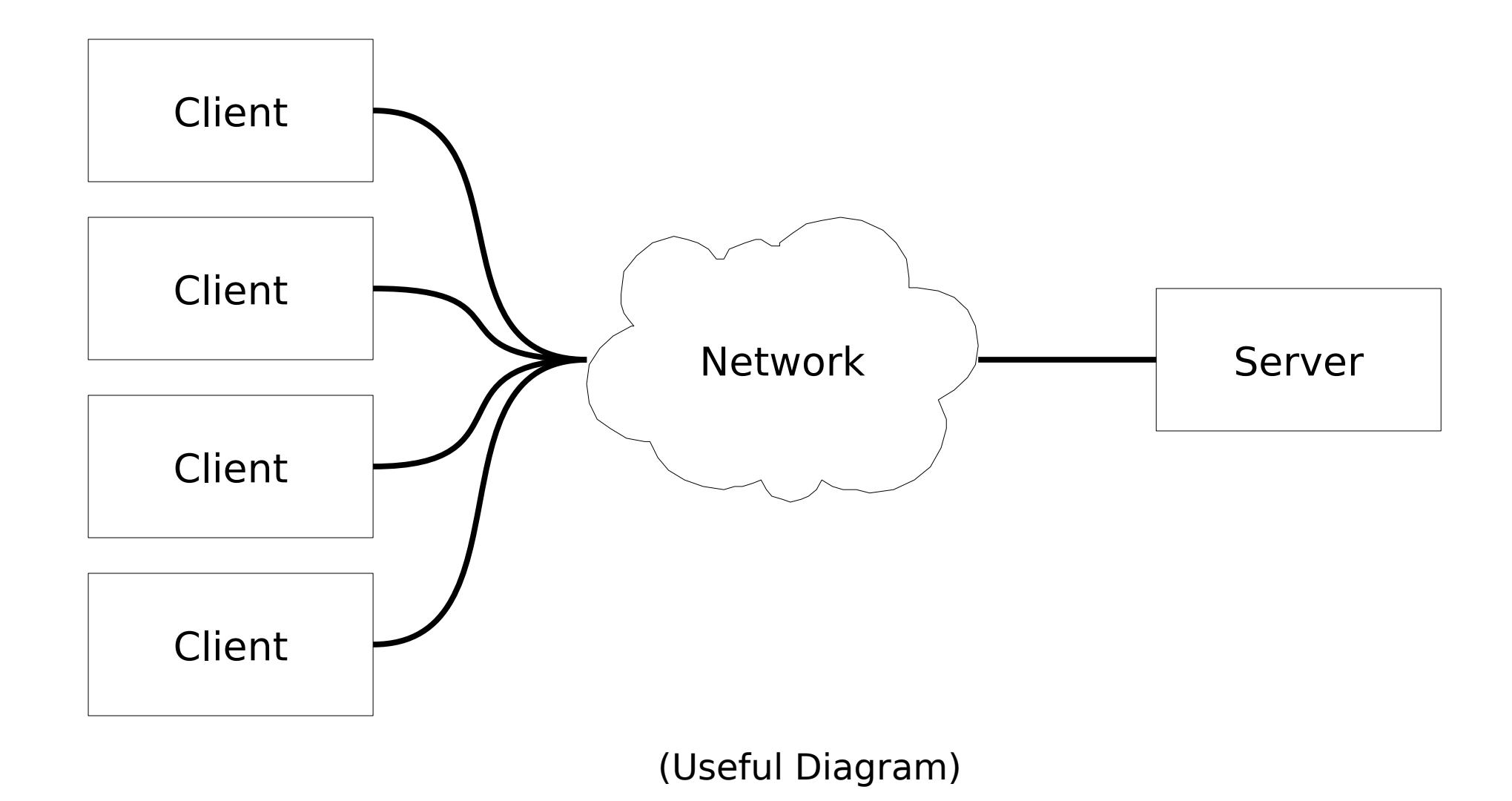

- •Observation: Most games share the same coarse grained tasks between the client and server
- What are they?

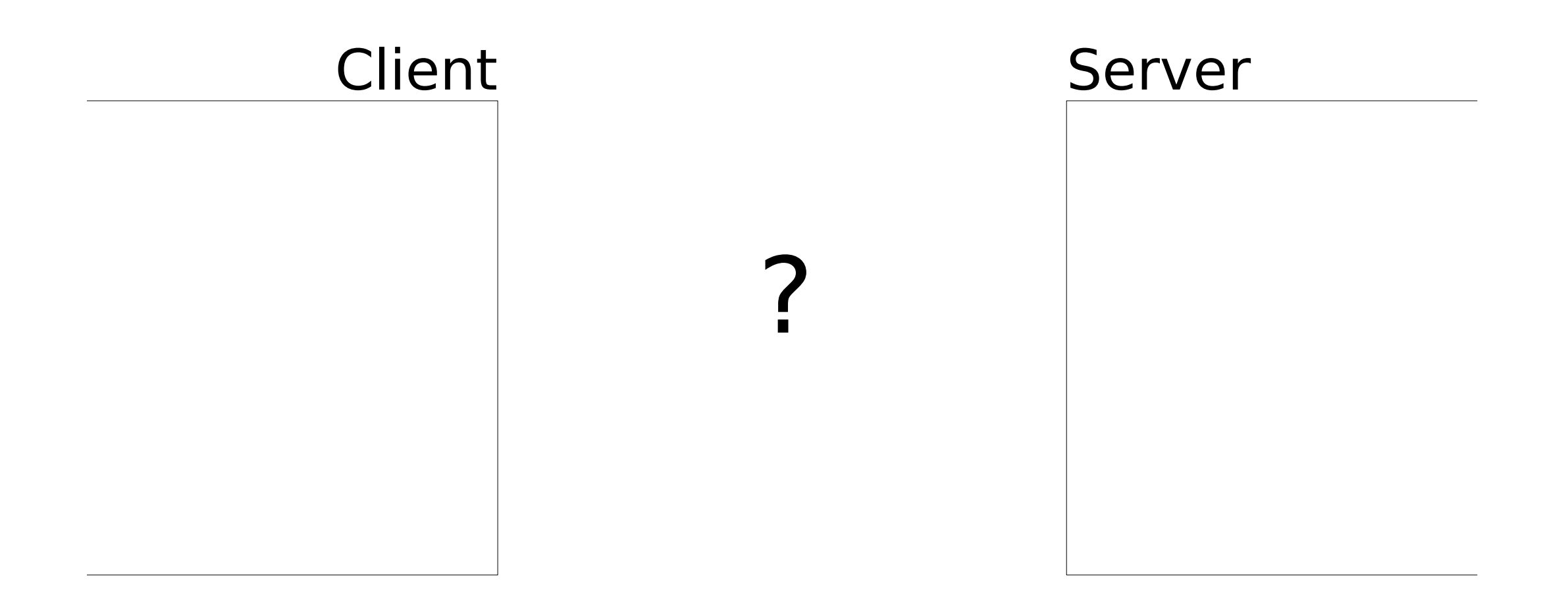

#### Project Darkstar

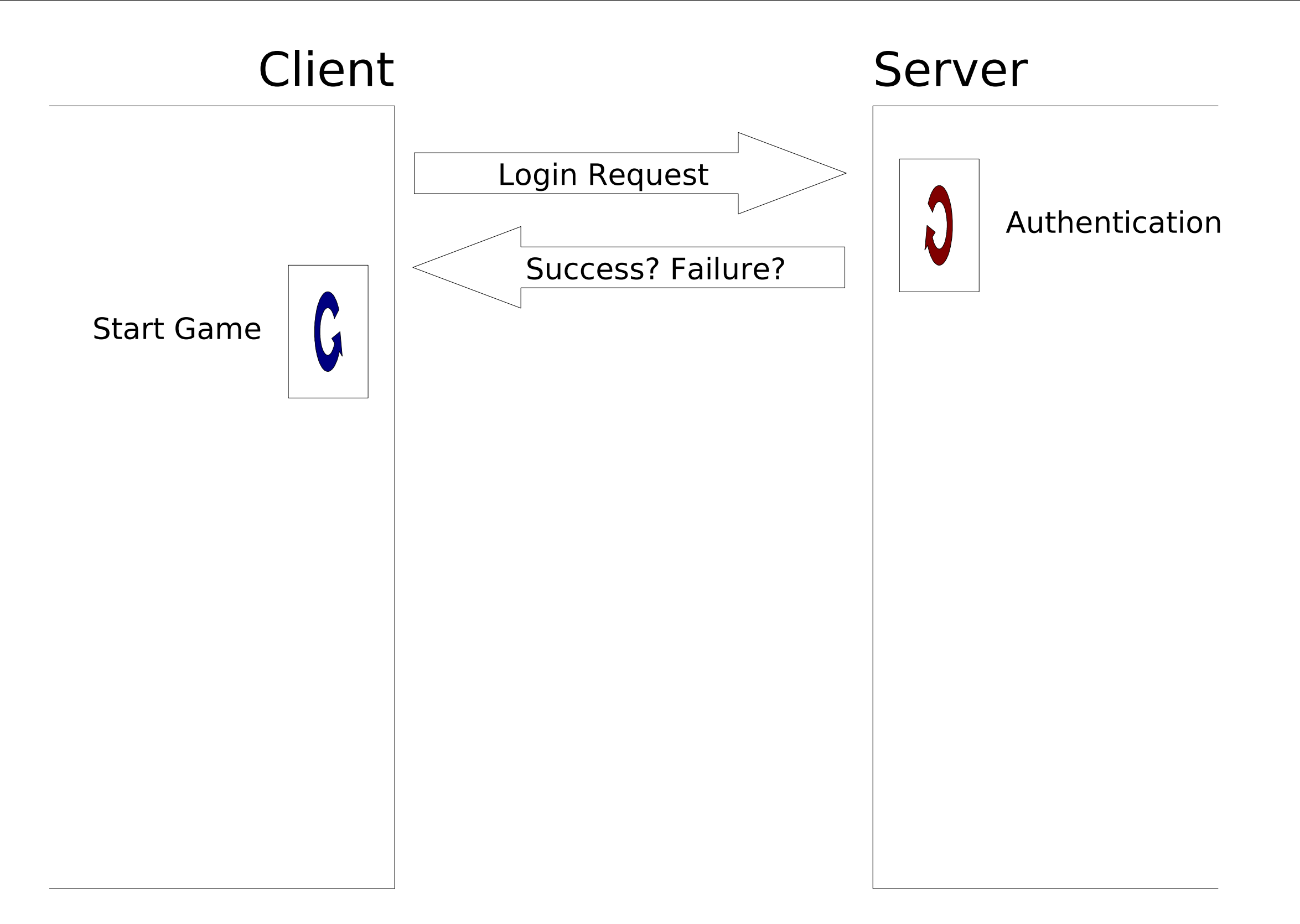

#### Project Darkstar

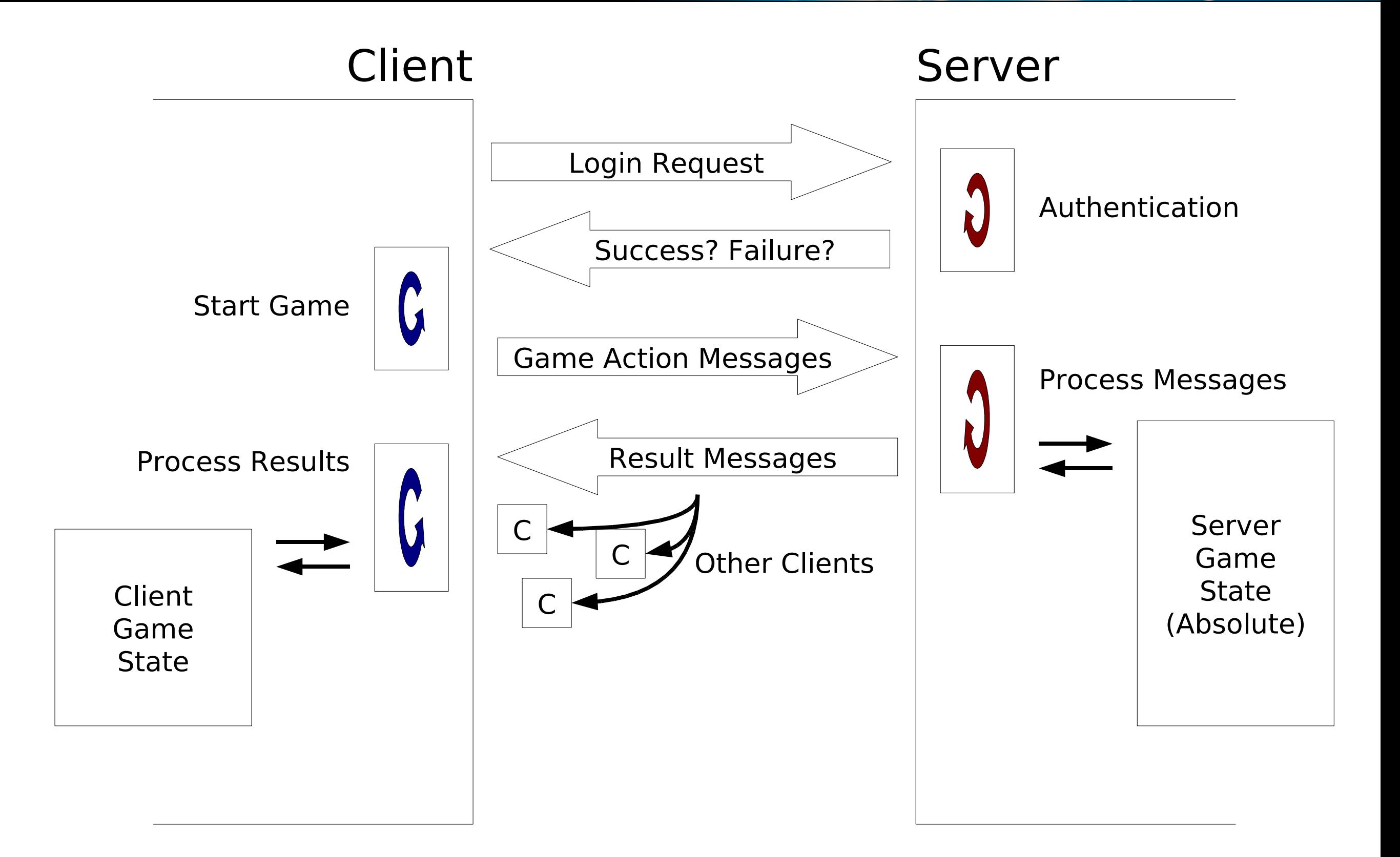

#### Project Darkstar

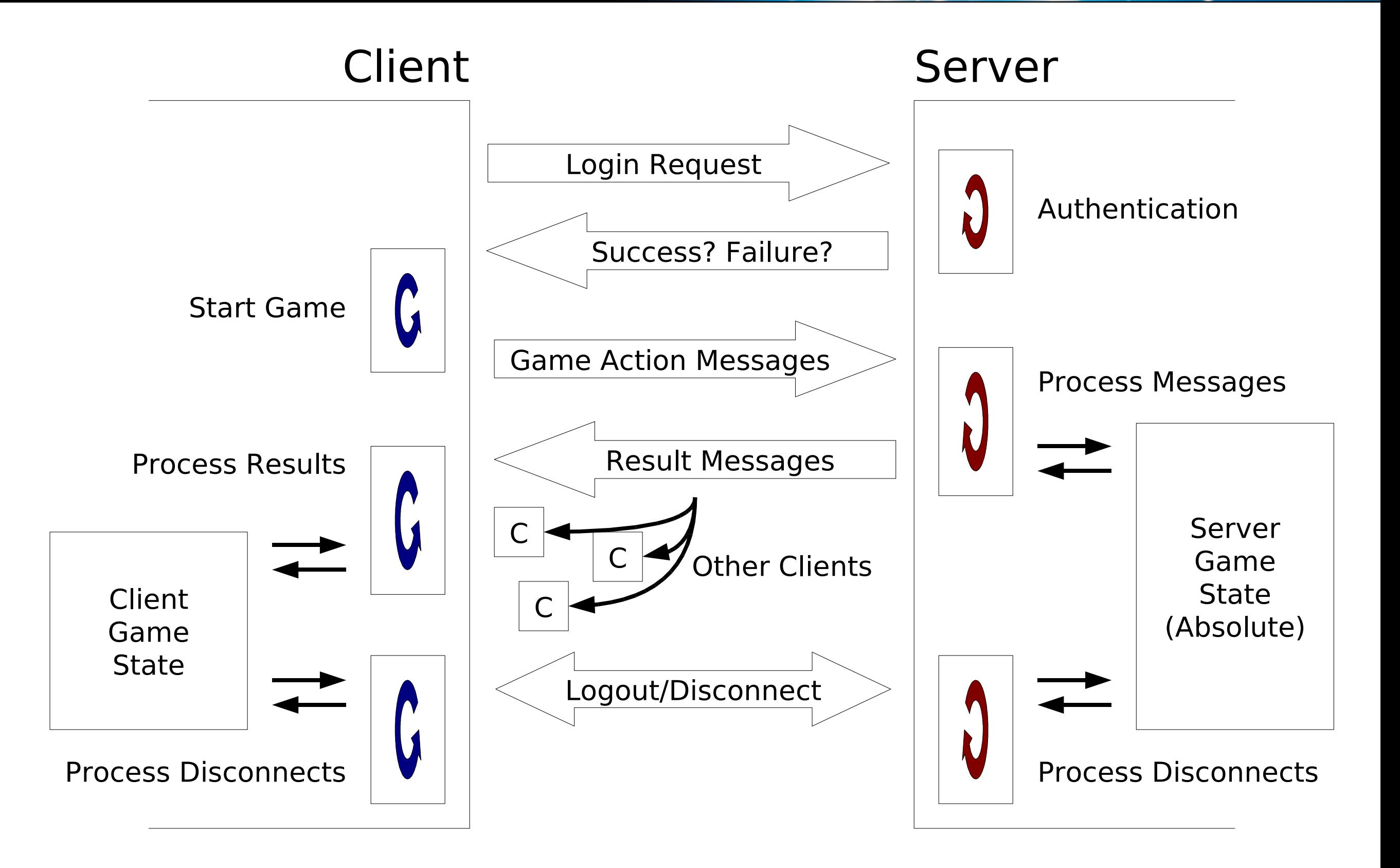

# Problem 1: Communications

- Just setting up a system to handle logins and messages is hard work
- Network Programming?
- Sockets? RMI?
- I don't want to do that, I want to write a Game!

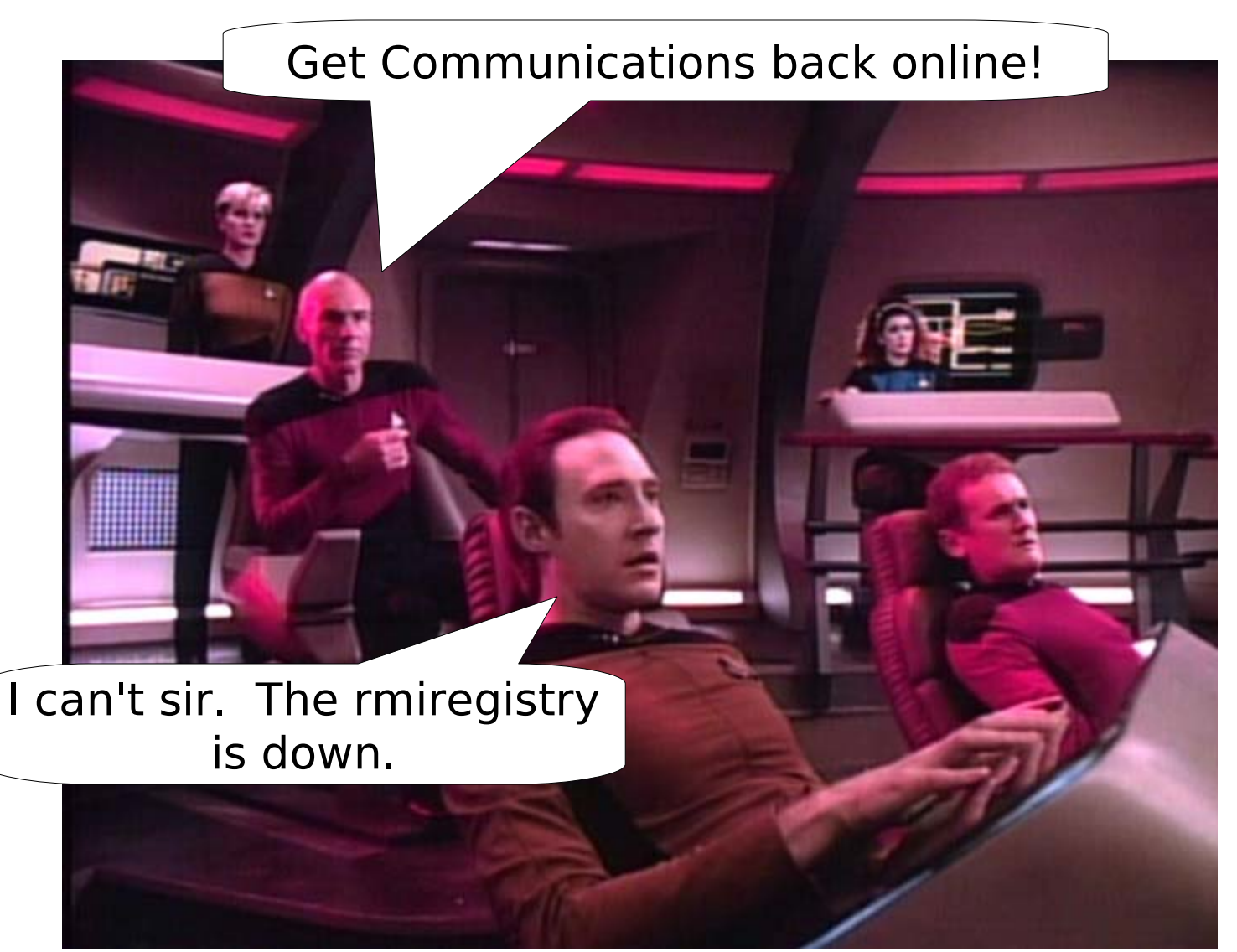

# Problem 1: Communications

- Project Darkstar abstracts away ALL Network Programming mechanics
- Provides intuitive API to handle all of the coarse grained behavior of the communication between client and server shown previously
- How easy is it? Three interfaces on the server side:
	- **AppListener** (initialization and logins)
	- **ClientSessionListener** (receiving messages)
	- **ClientSession** (sending messages)

#### Project Darkstar

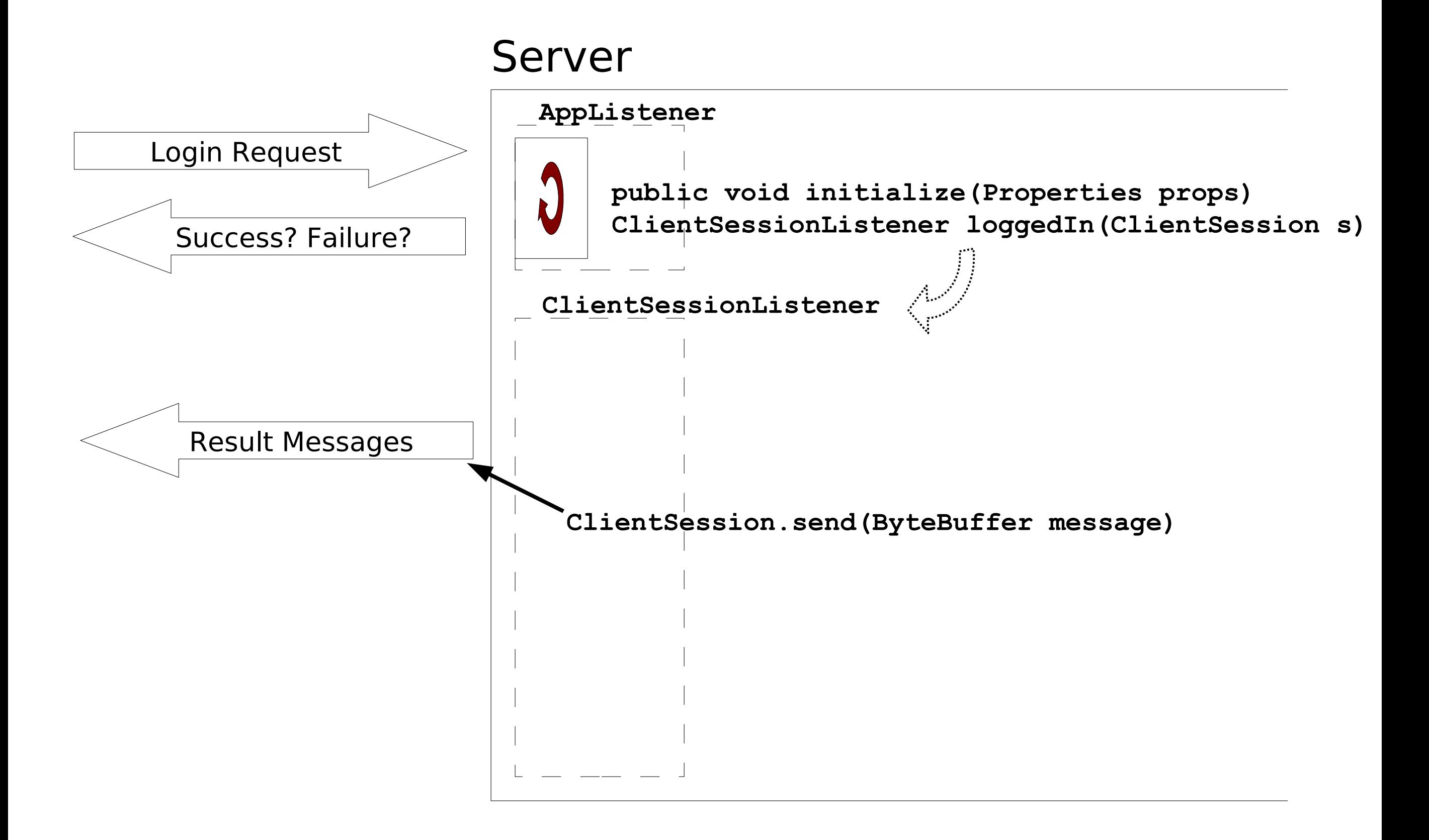

#### Project Darkstar

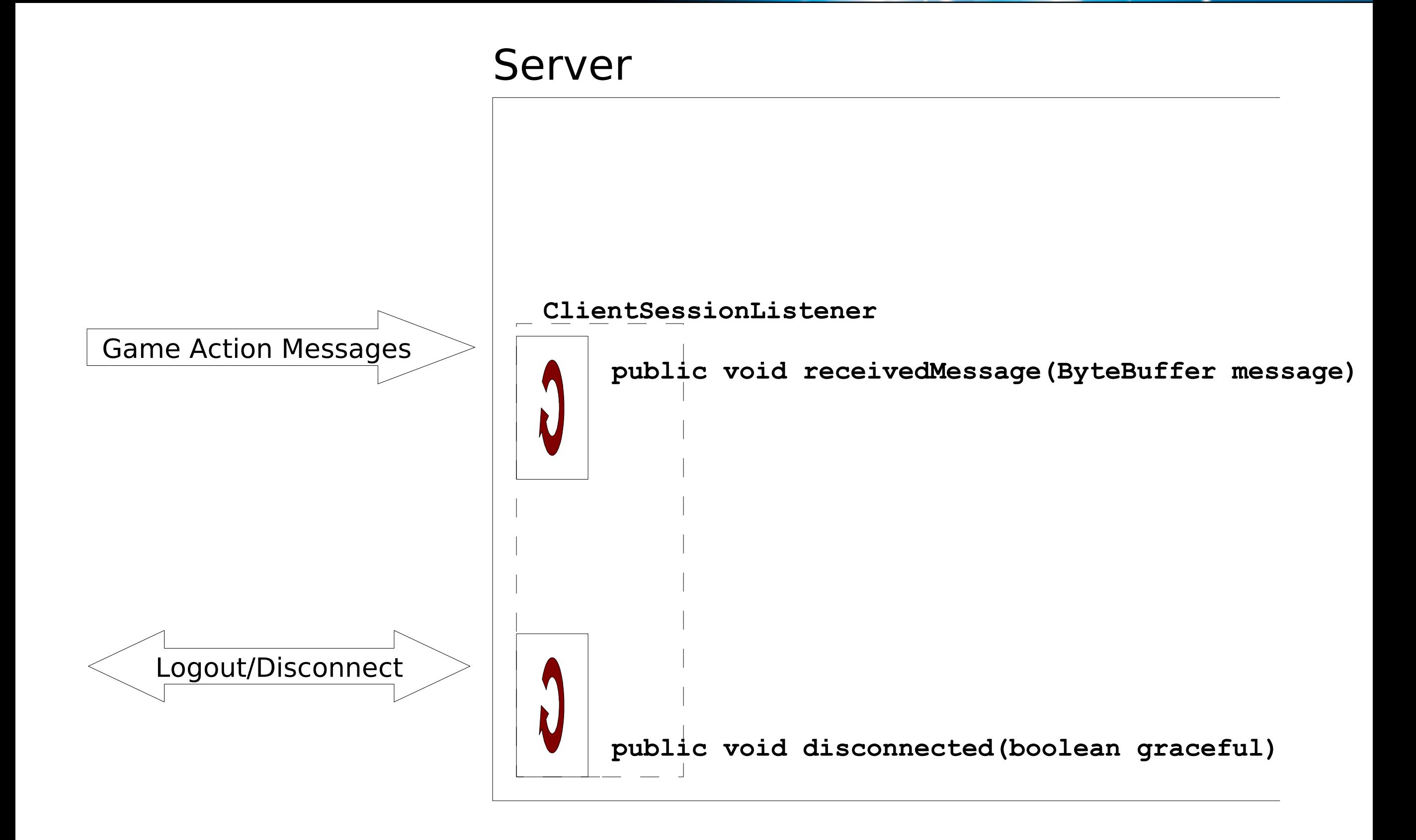

#### Project Darkstar

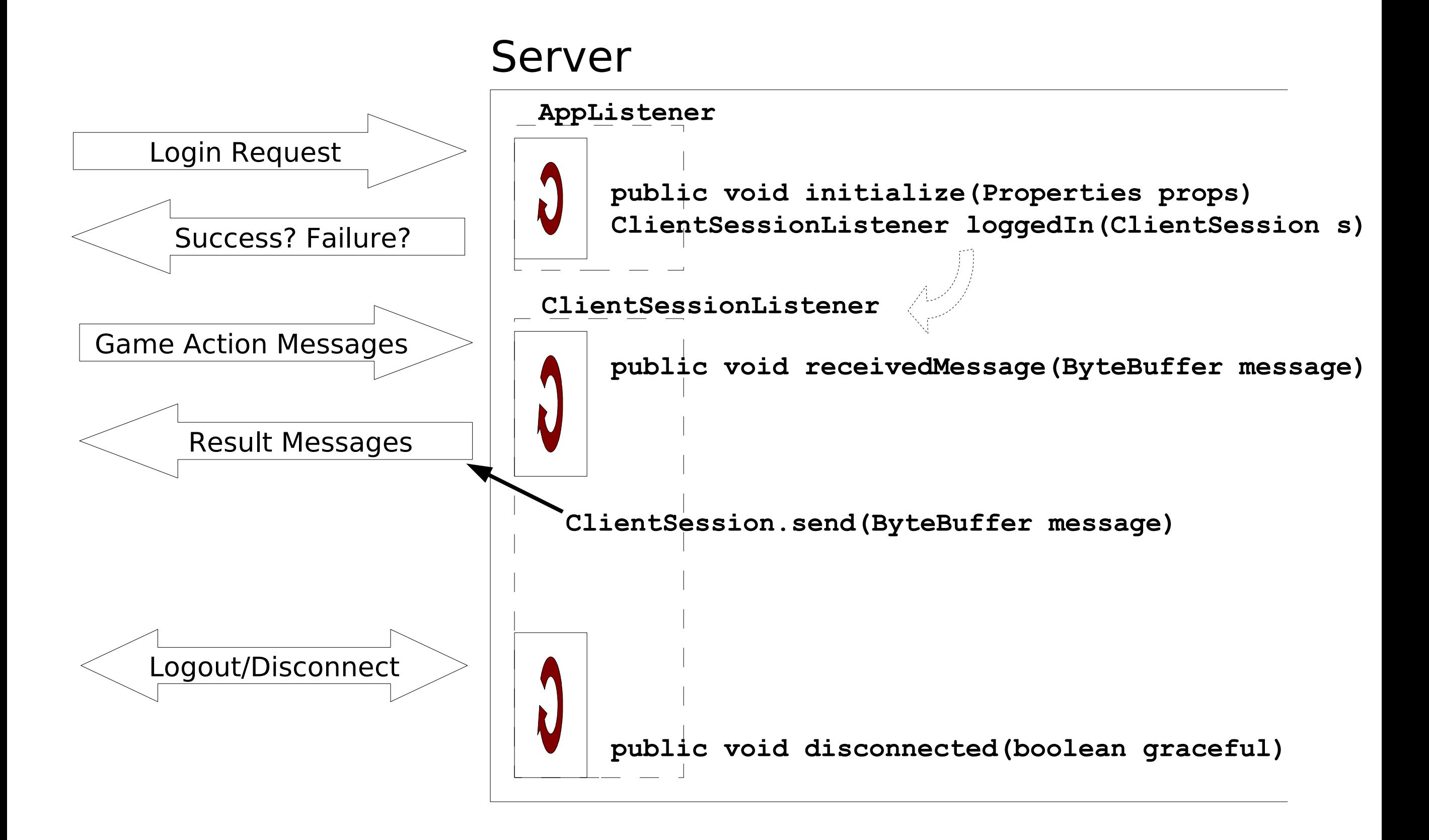

# Problem 1: Communications

- What about the client?
- Language agnostic
	- A client API can be easily implemented in any language by conforming to the wire protocol
- Our Java implementation? One class and one interface:
	- **SimpleClient** (logins/logouts and sending messages)
	- **SimpleClientListener** (receiving messages and login success/failure notifications)

#### Project Darkstar

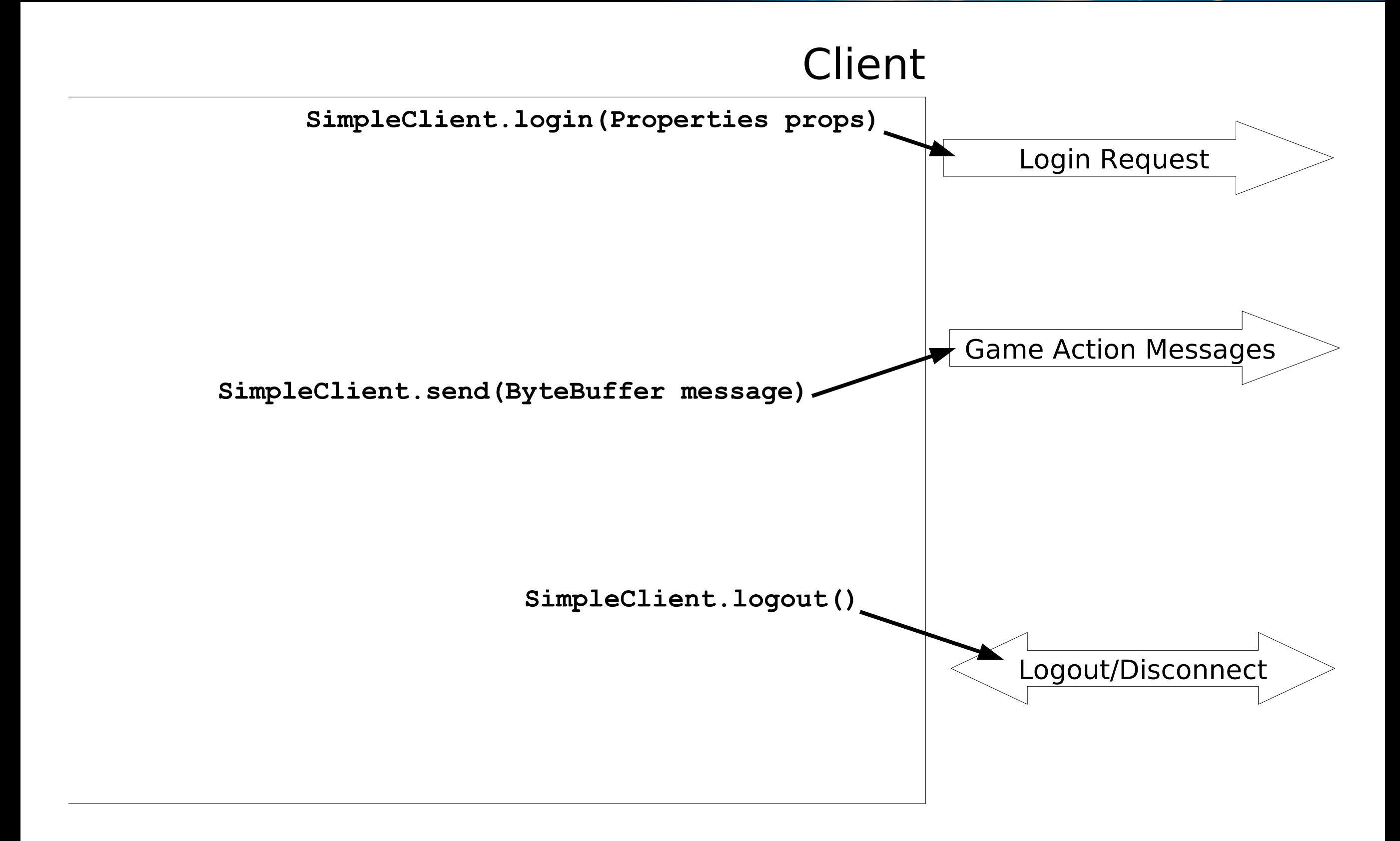

# Project Darkstar

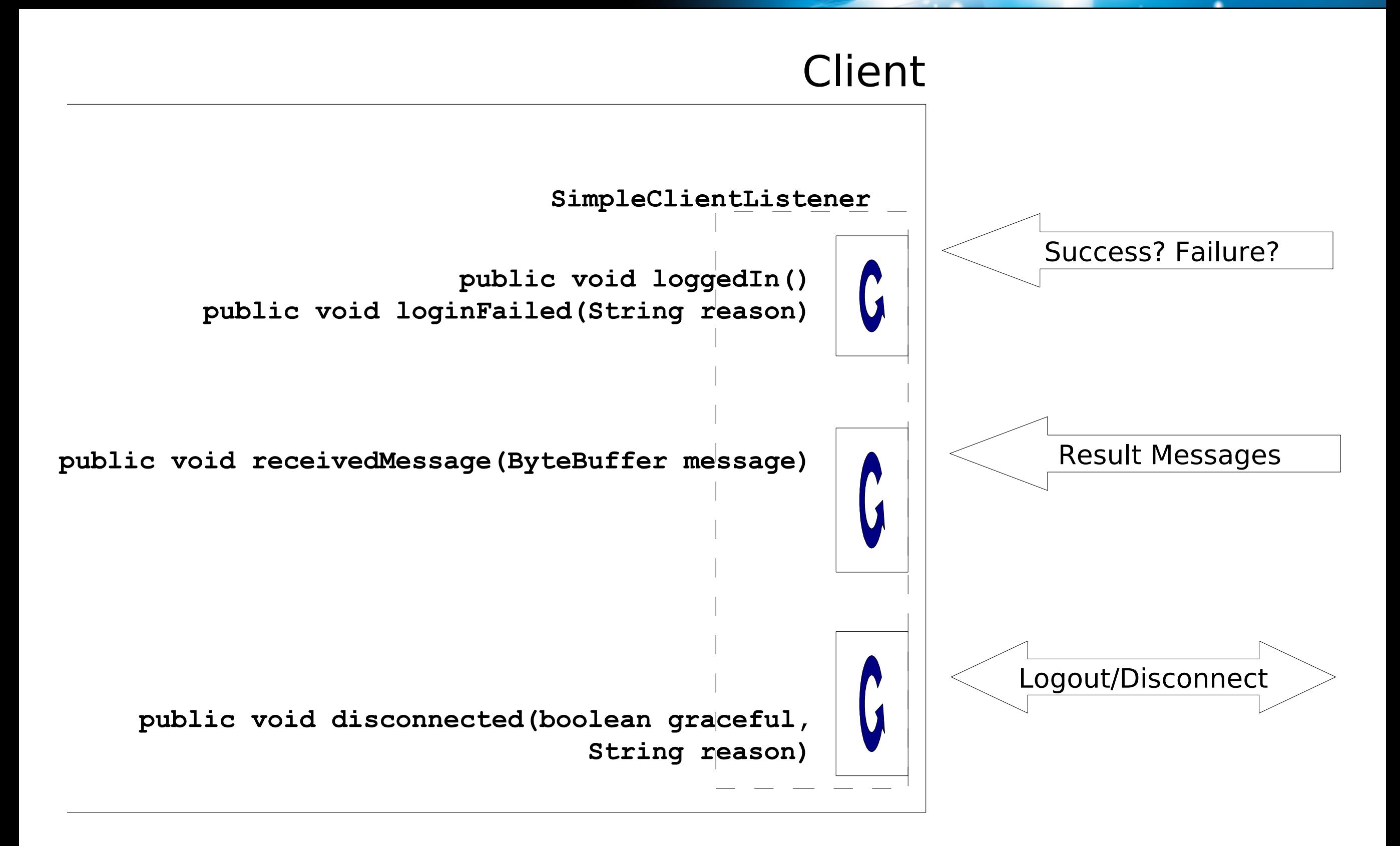

#### Project Darkstar

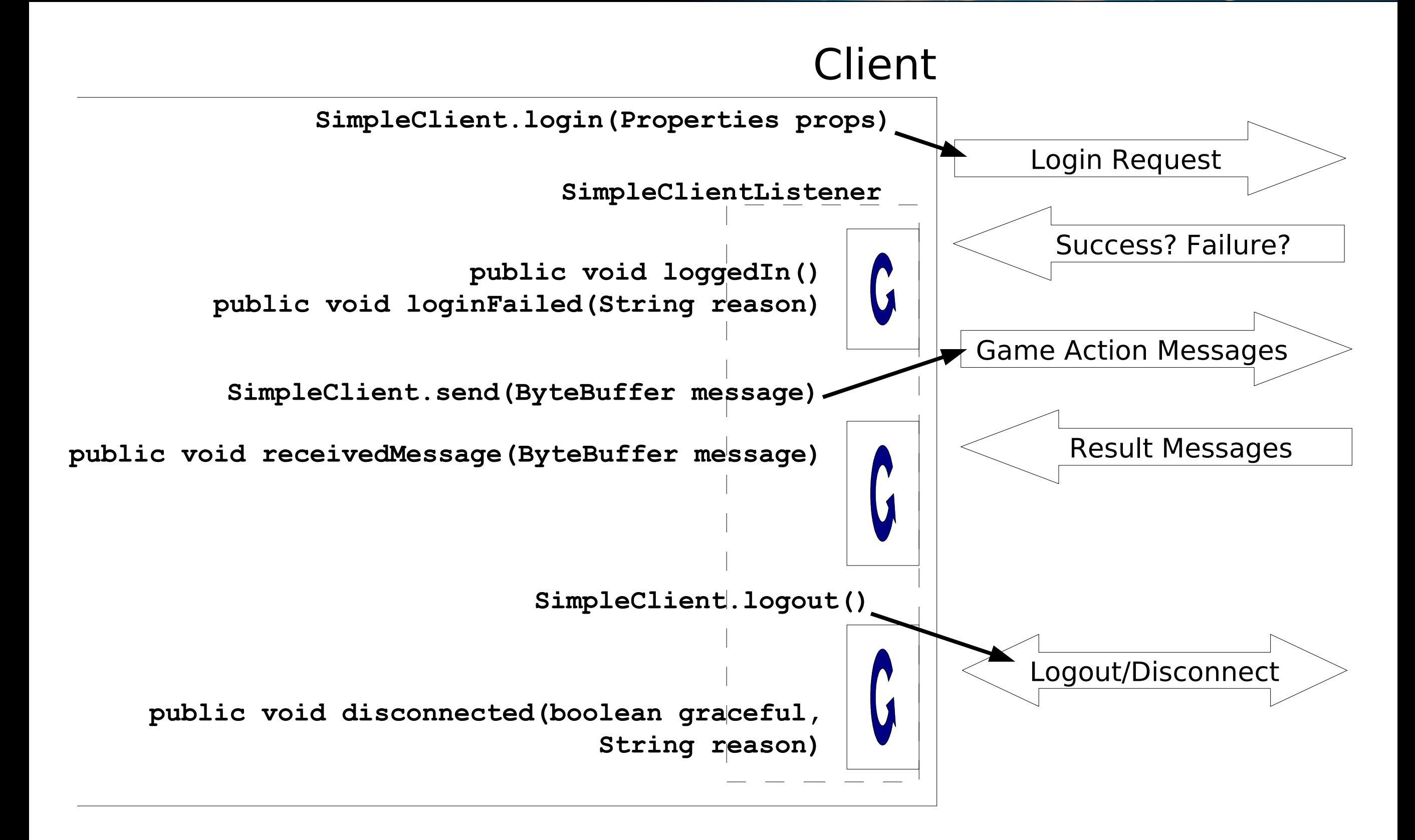

# Problem 2: Multi-Client Communications

- What about communicating messages to multiple clients?
- Project Darkstar provides a mechanism that will batch send messages to groups of clients
- Referred to as Channels

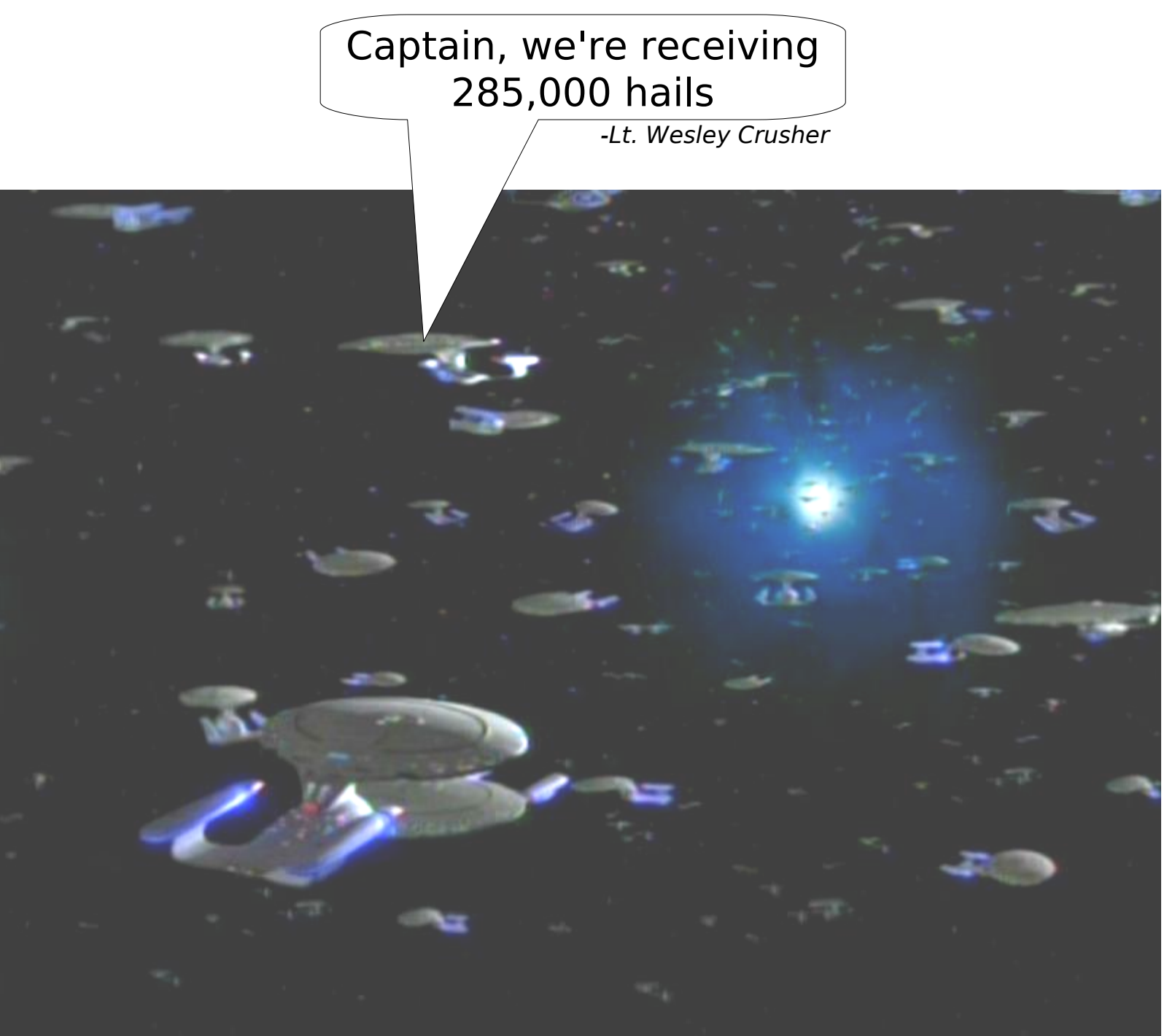

(Image From Star Trek: TNG Parallels)

# Problem 2: Multi-Client Communications

- Example scenarios:
	- Multiple, isolated games
	- Separate teams with isolated communications or chat messages
	- You enter a dungeon and now need to receive messages about what's going on
	- etc..

# Problem 2: Multi-Client Communications

- **AppContext.getChannelManager();**
- **ChannelManager** (acquired directly from the PDS stack via the static AppContext class)
	- **createChannel(..);**
	- **getChannel(..);**
- Provides mechanisms for creating and retrieving Channels

# Problem 2: Multi-Client Communications

- Server side: Two interfaces.
	- **Channel** (object acquired from Project Darkstar stack and used to add/remove clients and send messages to all clients on Channel)
	- **ChannelListener** (processes incoming messages on a channel)
- Client side: Two interfaces.
	- **ClientChannel** (used to send messages to all clients on the channel)
	- **ClientChannelListener** (processes incoming messages on a channel)

# Problem 3: Thread Management

- How can we efficiently process messages in parallel?
- One thread per client? One thread per game? Thread pools?
- This sounds tricky, can Project Darkstar do this for me? Yes!

Sorry sir. We've hit the max thread limit. Only one weapon at a time.

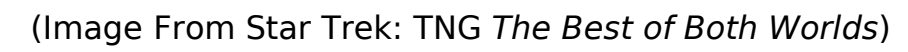

Fire all weapons!

### Problem 3: Thread Management

- Project Darkstar is a multi-threaded environment under the hood
- Implementing message processing game logic code appears single threaded to the developer
- Each incoming message is run in a separate task
	- **AppListener.loggedIn(..)**
	- **ClientSessionListener.receivedMessage(..)**
	- **ClientSessionListener.disconnected(..)**
	- **ChannelListener.receivedMessage(..)**
- Tasks are queued up and run by a configurable pool of threads

#### Problem 3: Thread Management

- **AppContext.getTaskManager();**
- **TaskManager** (acquired directly from the Project Darkstar stack via the static AppContext class)
	- **schedulePeriodicTask(..);**
	- **scheduleTask(..);**
- Provides mechanisms for scheduling your own tasks

#### Problem 4: Data Consistency

- With multiple threads of work operating on the same data, we need to manage potential data consistency errors.
- Project Darkstar automatically runs every task in an ACID transaction
- No explicit synchronization code required!

Duplication bug huh? Remember what I said about performing all tasks in a transactional context?

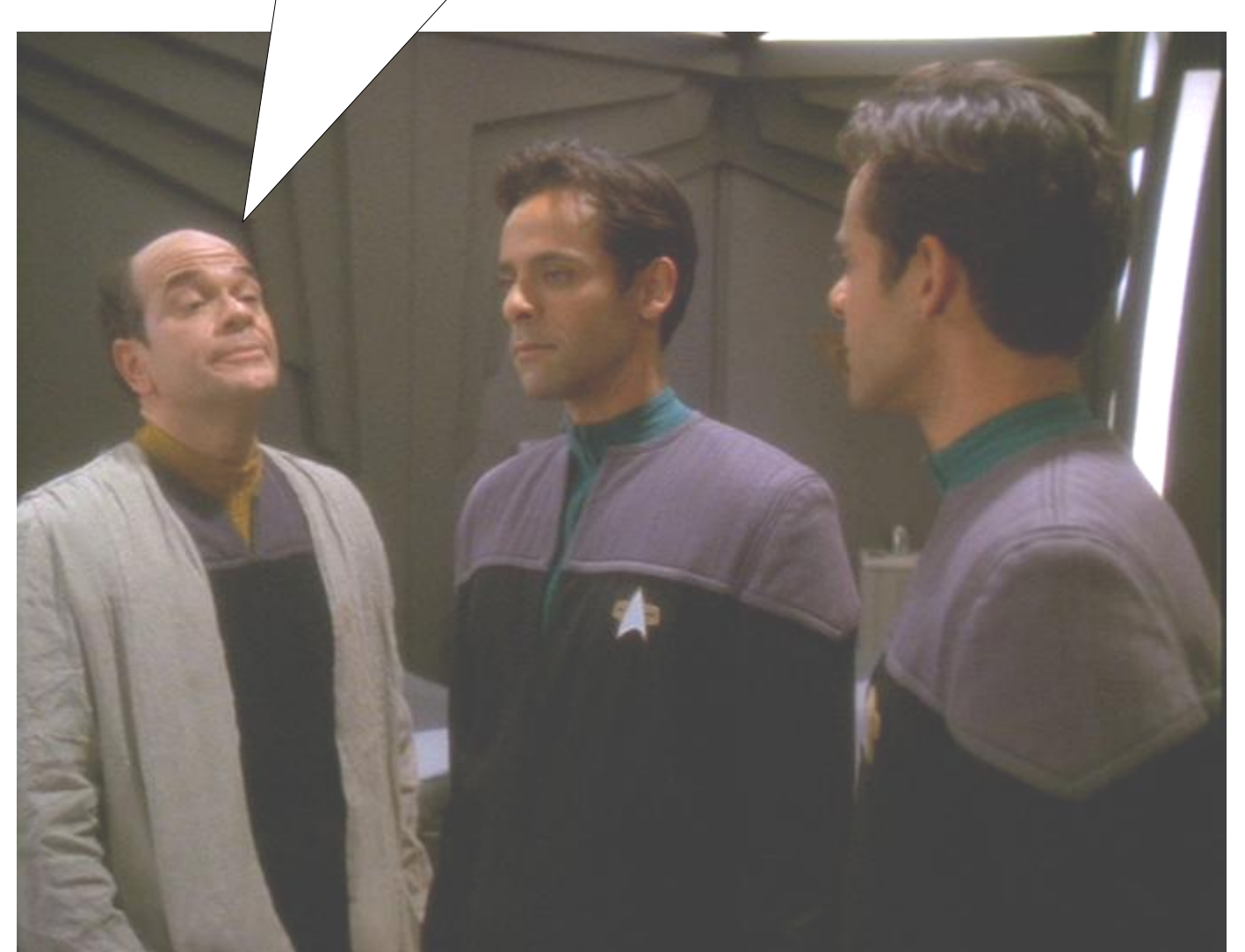

(Image From Star Trek: DS9 Doctor Bashir, I Presume)

#### Problem 4: Data Consistency

- **AppContext.getDataManager();**
- **DataManager** (acquired directly from the Project Darkstar stack via the static AppContext class)
- **ManagedObject, Serializable** any shared object must implement these marker interfaces
- **ManagedObjects** are managed by the **DataManager**

#### Project Darkstar

#### Problem 4: Data Consistency

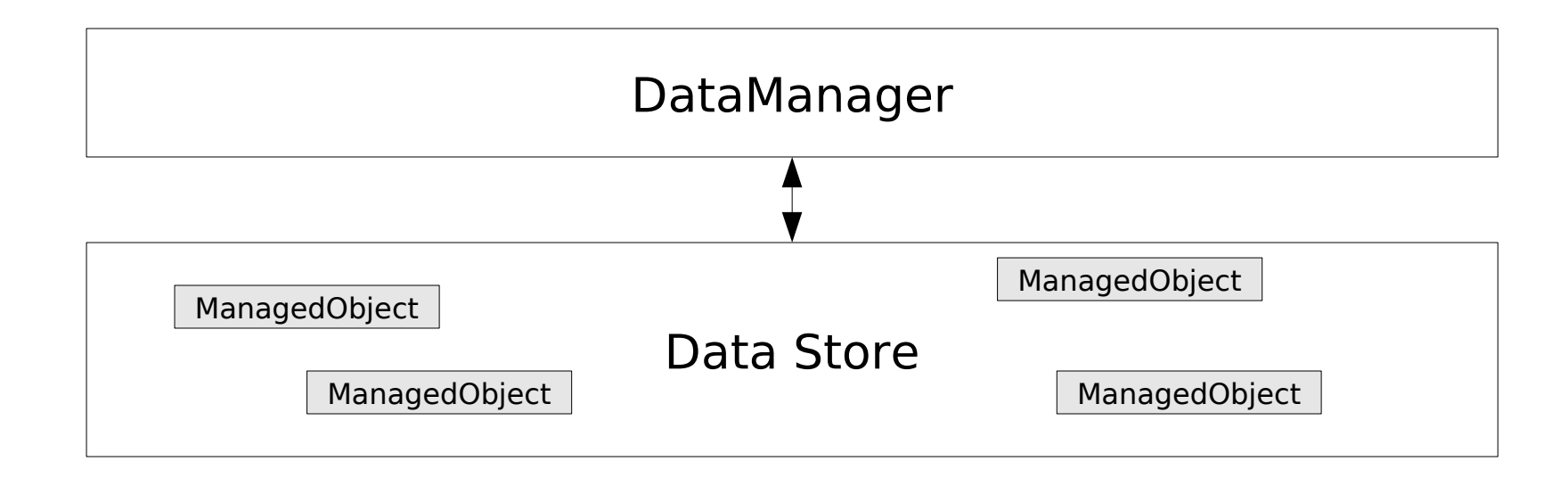

#### Problem 4: Data Consistency

- Two ways to save an object into the Data Store (both DataManager methods):
	- **<T> ManagedReference<T> createReference(T object);**
	- **void setBinding(String name, Object object);**

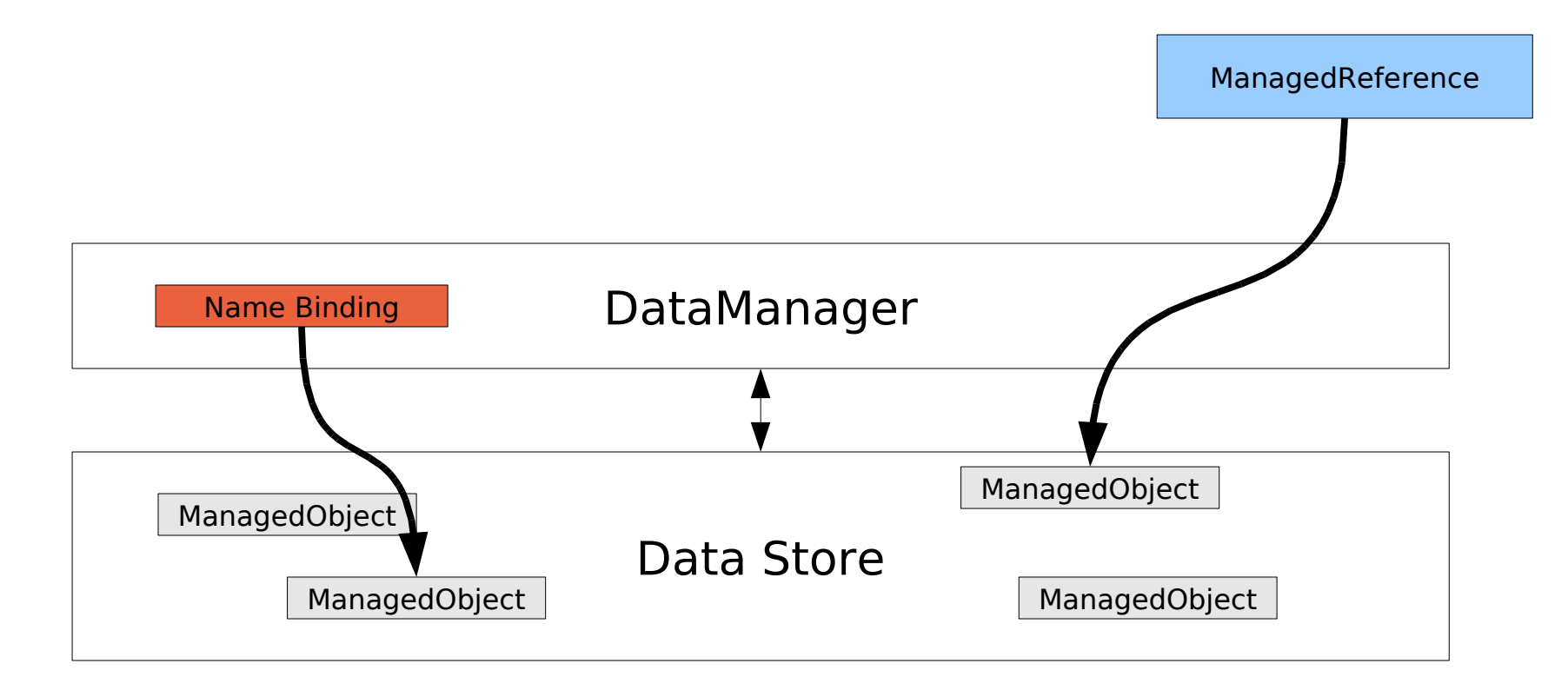

# Problem 4: Data Consistency

- Three ways to retrieve an object from the Data Store:
	- From a **ManagedReference**
		- **T get();**
		- **T getForUpdate();**

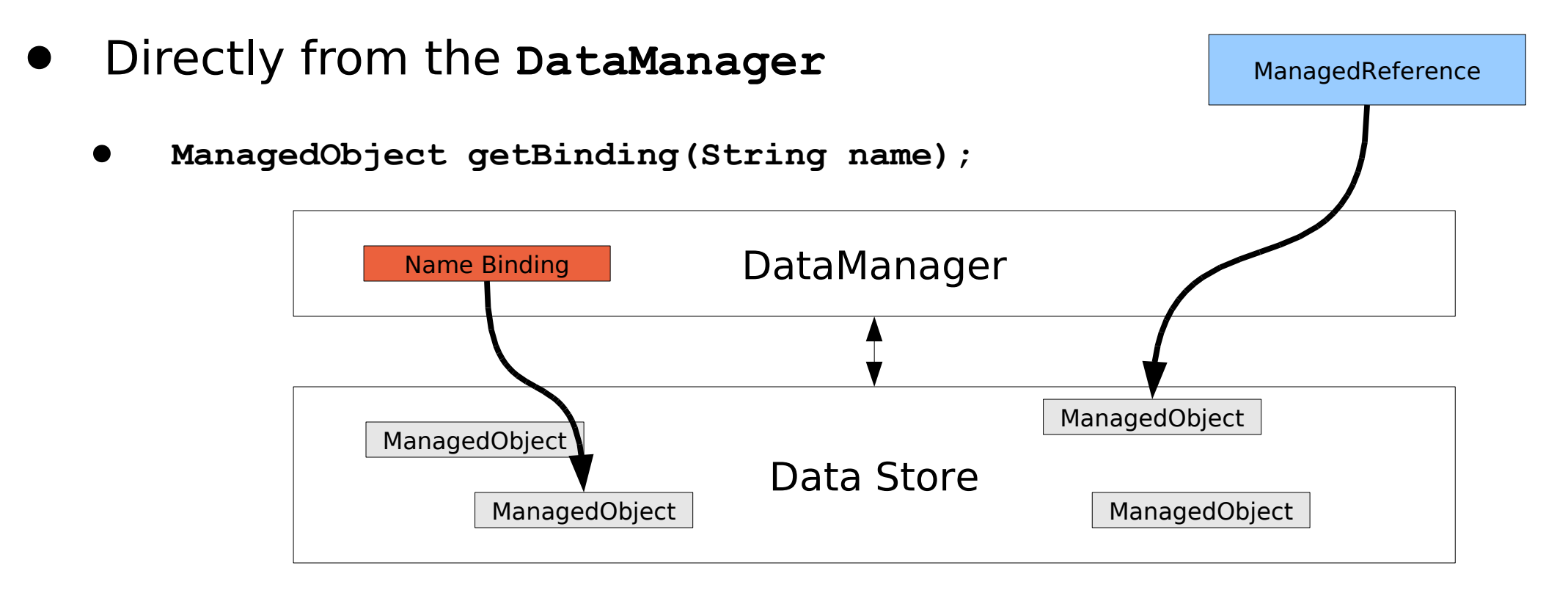

### Problem 4: Data Consistency

- Two ways to notify the DataManager that an object is to be modified:
	- From a **ManagedReference**
		- **T getForUpdate();**
	- Directly from the **DataManager**

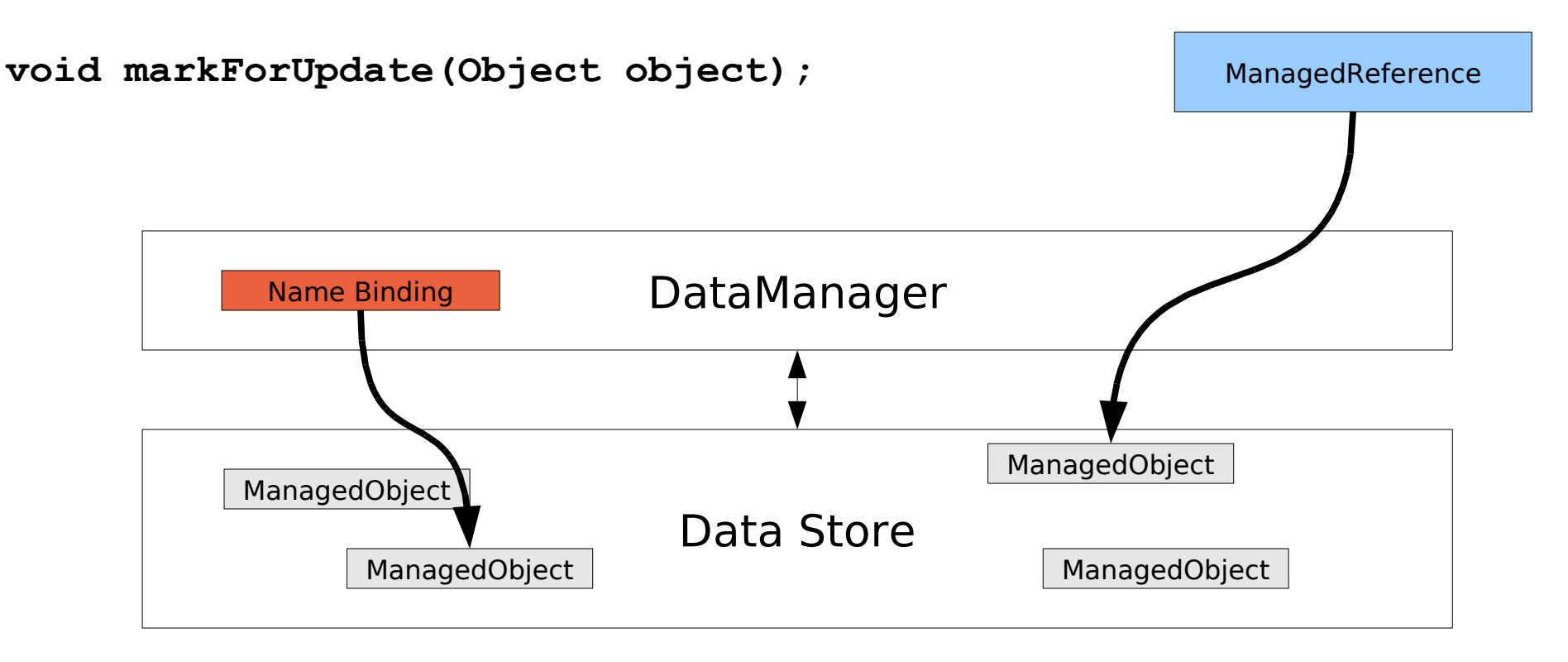

#### Problem 5: Persistence

- When developing large virtual worlds, it is desirable to protect against server crashes and other unrecoverable problems
- Project Darkstar's default Data Store is implemented as a Berkeley DB database
- All ManagedObjects are automatically persisted to disk after every transaction!

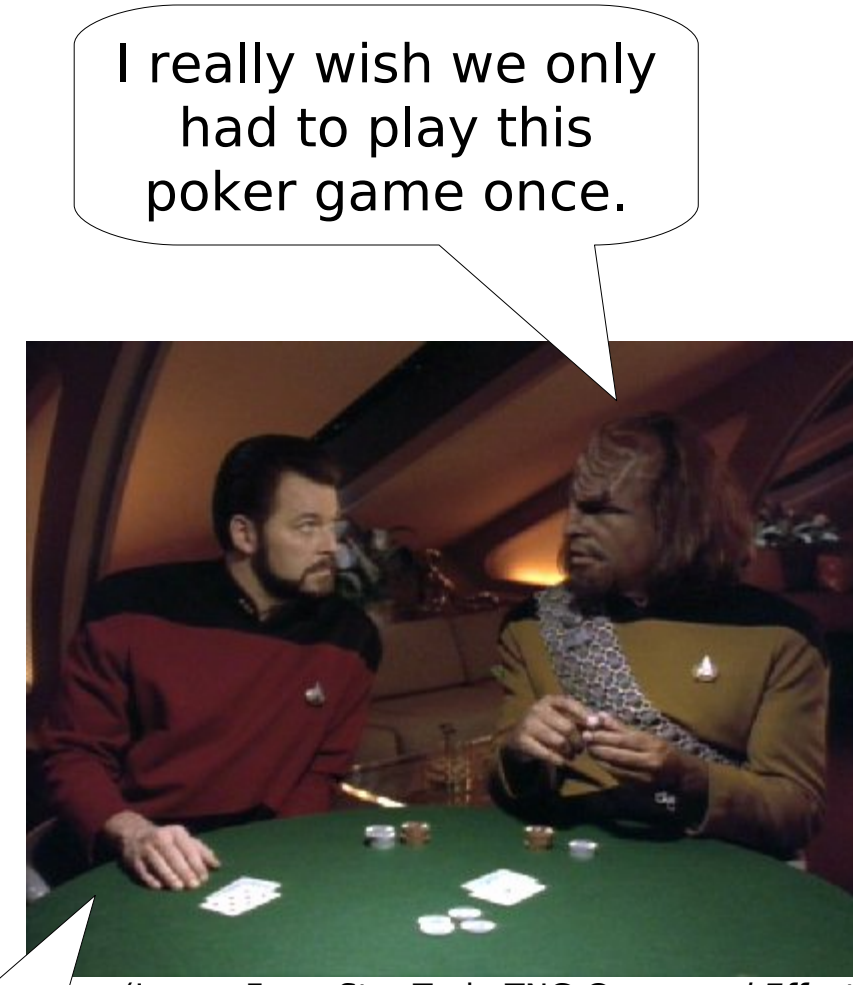

(Image From Star Trek: TNG Cause and Effect)

Sorry no data persistence. Every time the server crashes we have to start over.

#### Problem 6: Scalability

- Large virtual worlds means a lot of connected players, a lot of game state information, and a lot of server side processing.
- Current industry solution: zones and shards
- Project Darkstar supports multi-node server deployments using the same game code

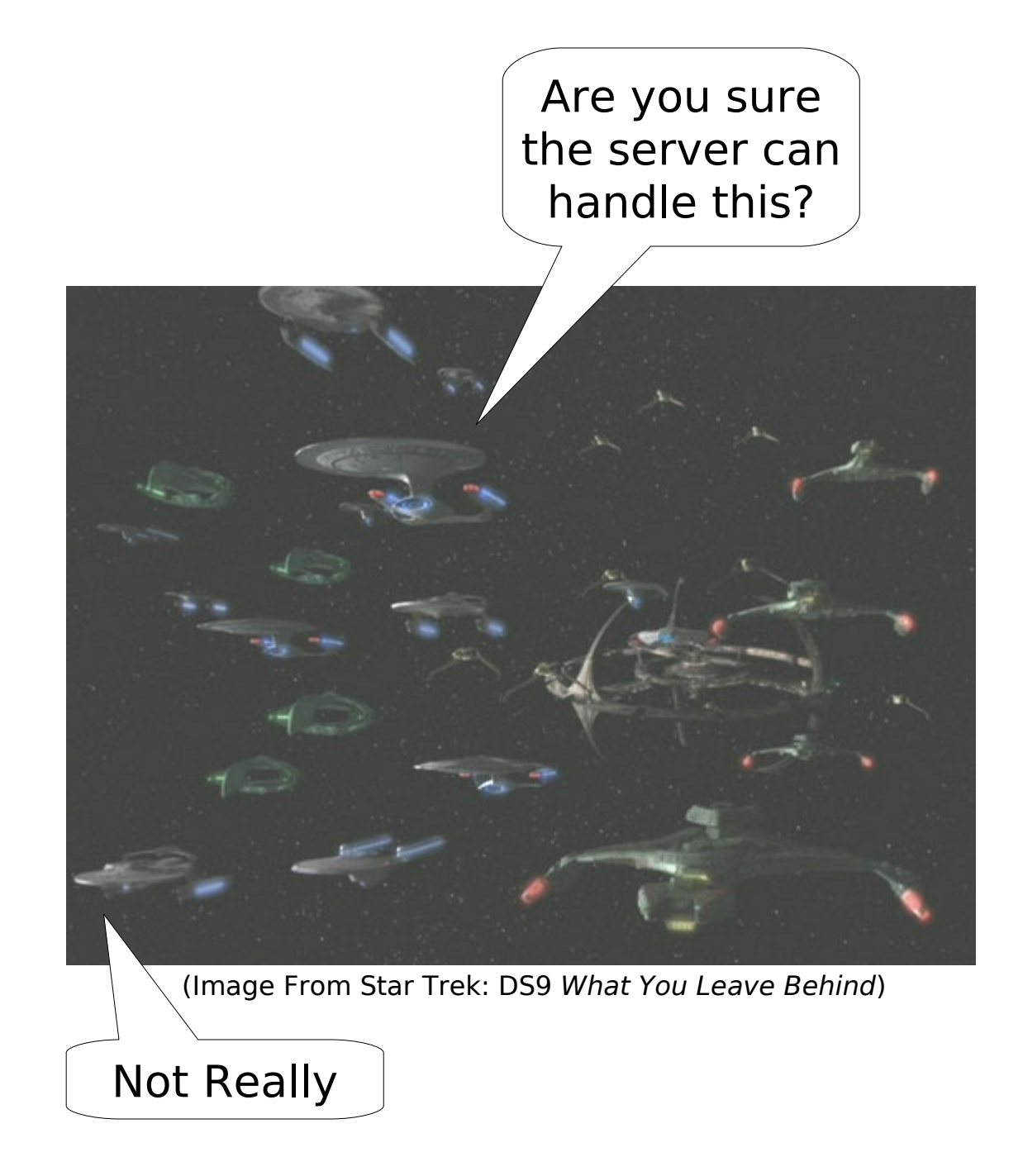

# Problem 6: Scalability

- Difficult problems in this space
- Distributed data storage
- Automatic load balancing
- Intelligent load distribution
- Fault-tolerance and failover
- Goal: near-linear scaling
- Current Reality: fully functional multi-node system but expected performance scaling not there yet

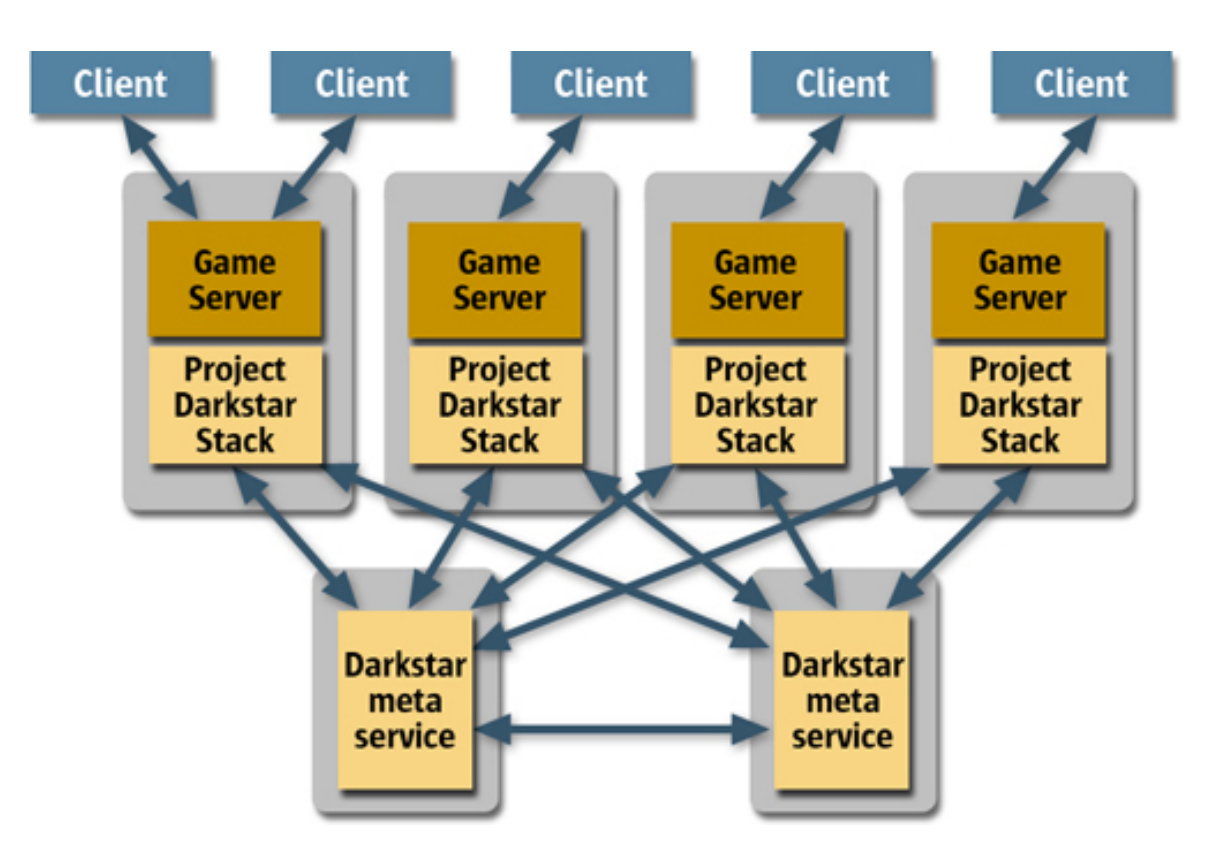

#### Project Darkstar

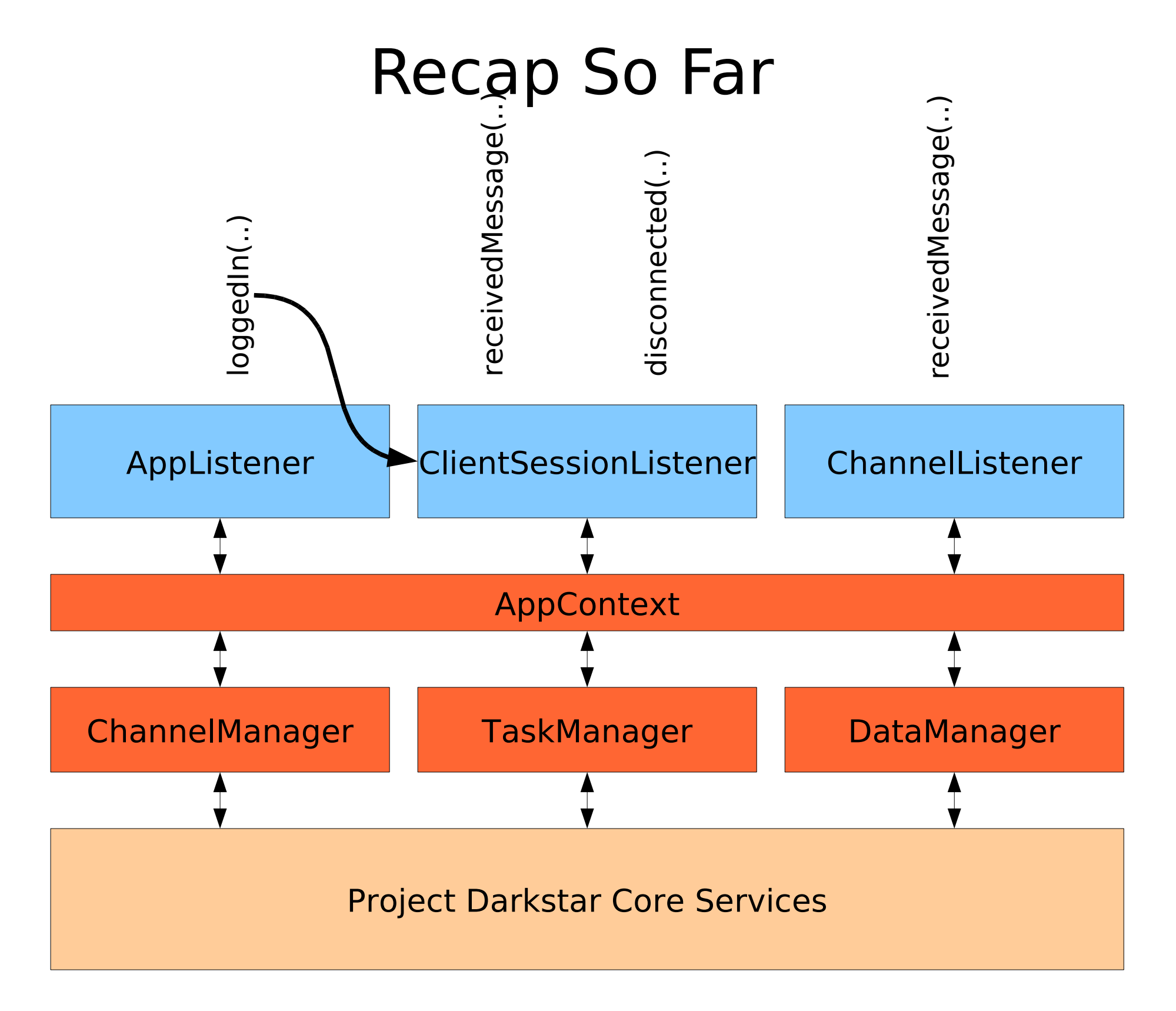

# Project Darkstar

# Recap So Far

- Network Communications handled automatically
- Multi-client communications natively supported
- Thread management and data consistency is transparent
- Persistence is automatic
- Supports scalable deployments with minimal additional effort
- Allows developers to focus solely on game logic

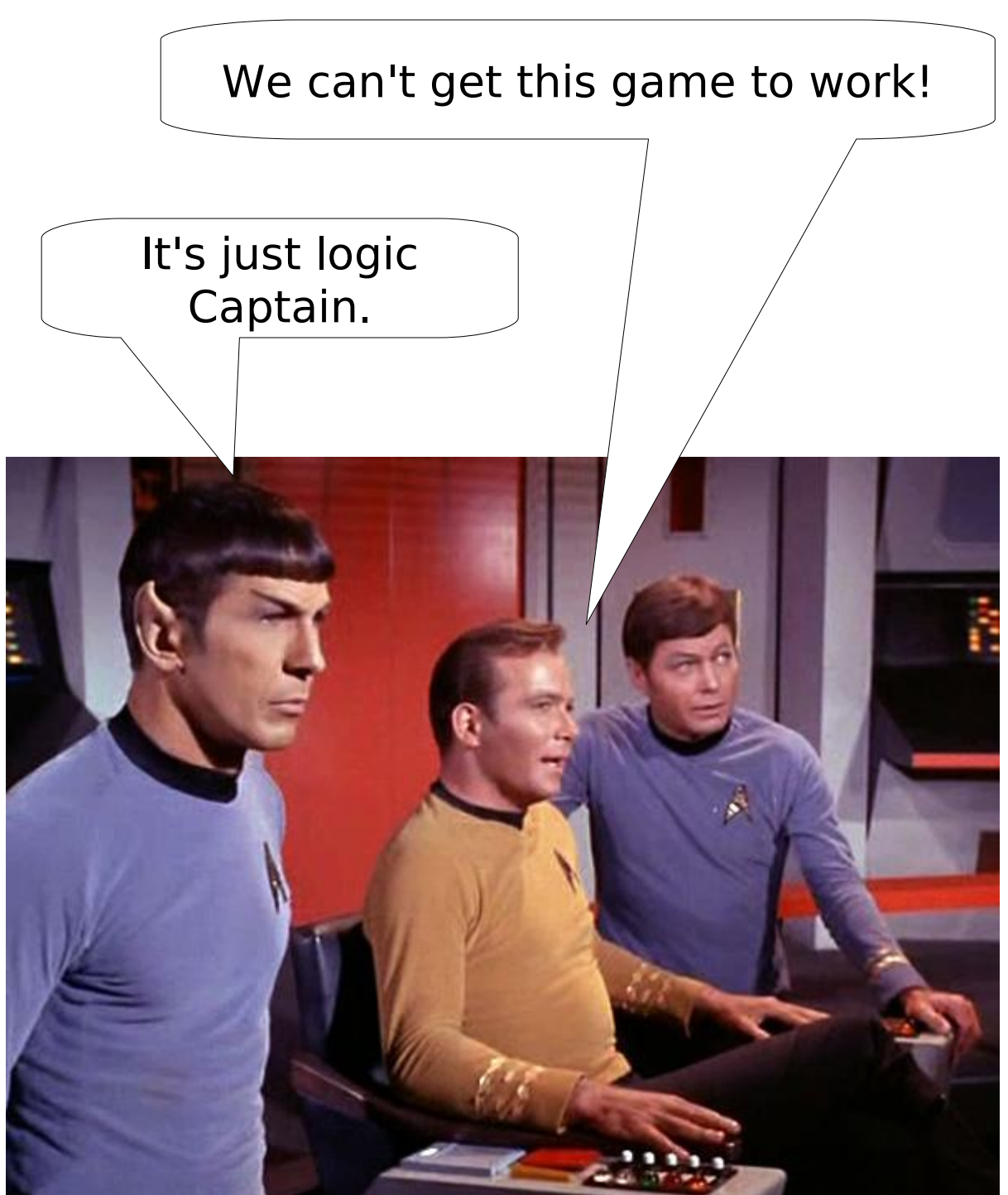

(Image From Star Trek: TOS This Side of Paradise)

# Example: Project Snowman

- Capture the Flag style snowball fight
- Rules:
	- Two teams of Snowmen players
	- Object of game is to retrieve opponents flag and bring it back to your base
	- Snowmen can throw snowballs at eachother
	- If a snowman gets hit with a snowball, snowman gets bigger and slower, but increases its attack range
	- After so many hits, a snowman will fall over, drop the flag (if holding it), and respawn

#### Project Darkstar

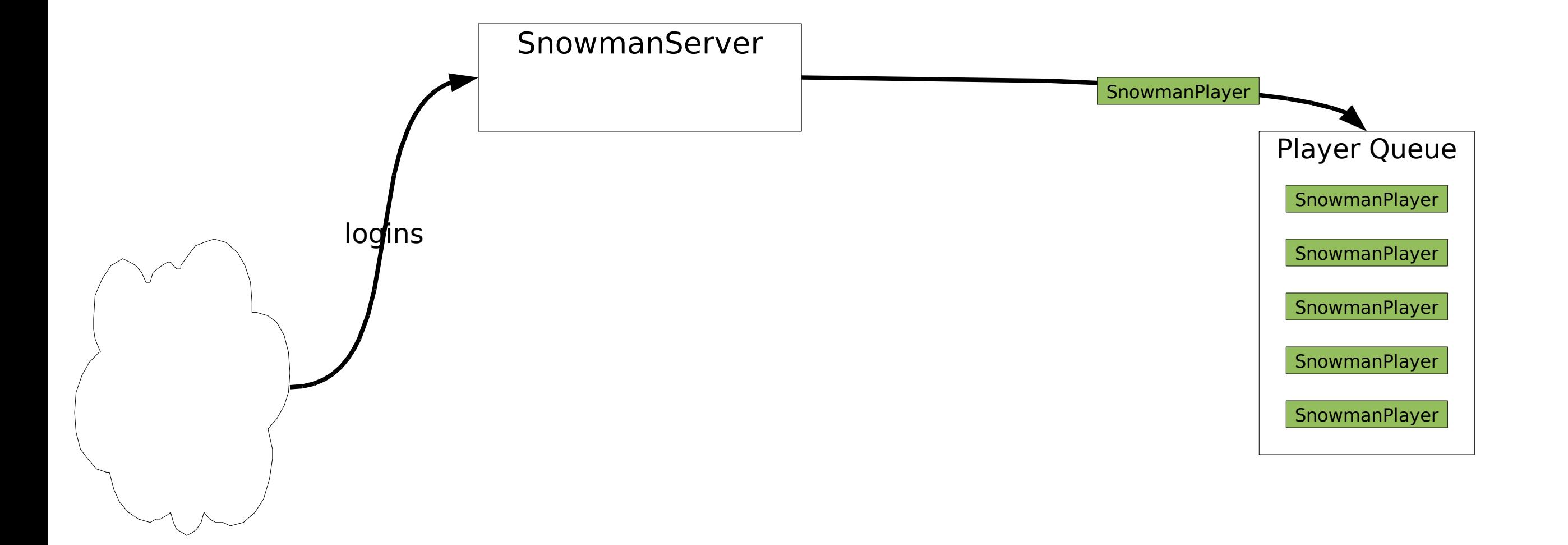

#### Project Darkstar

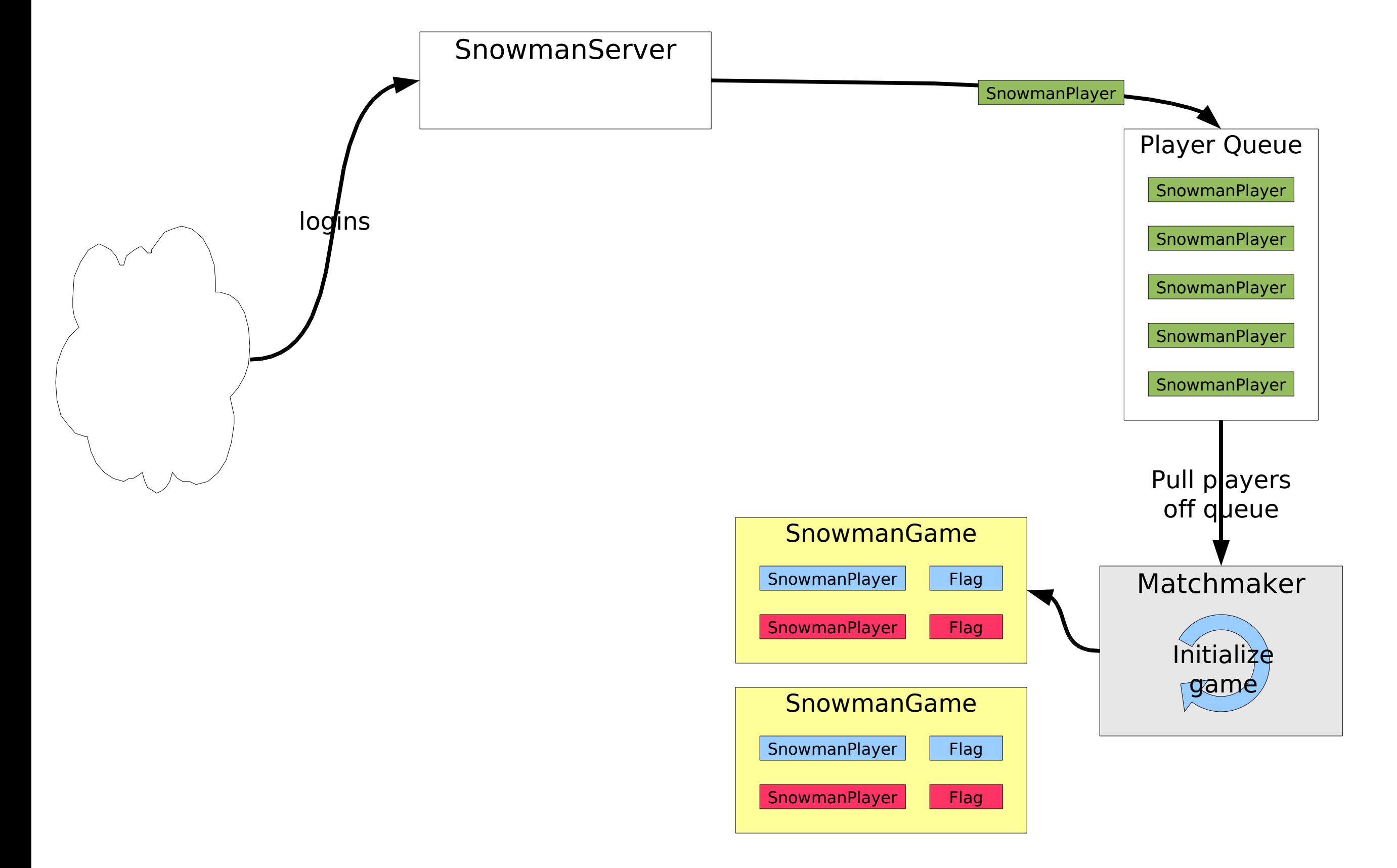

#### Project Darkstar

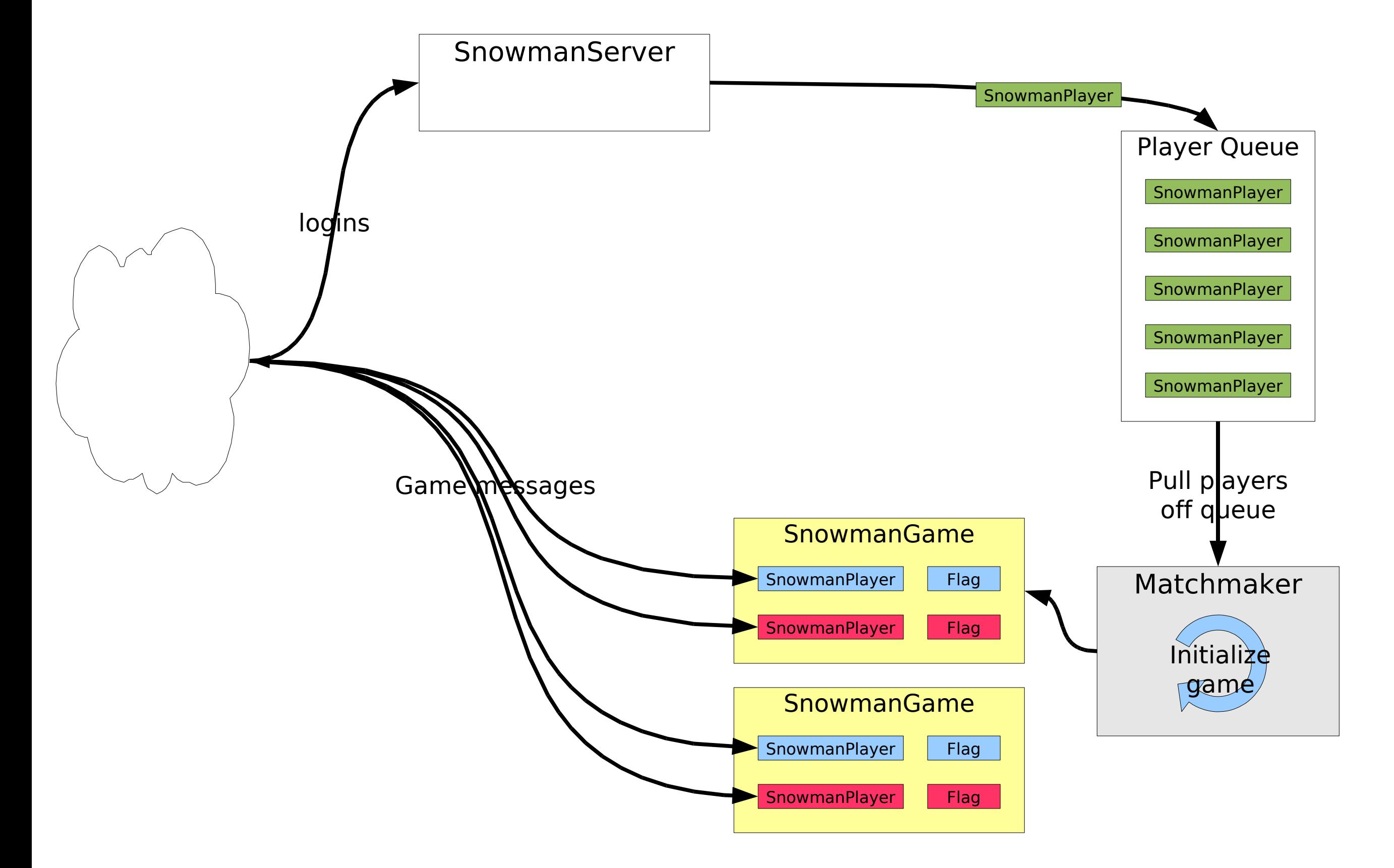

#### Project Darkstar

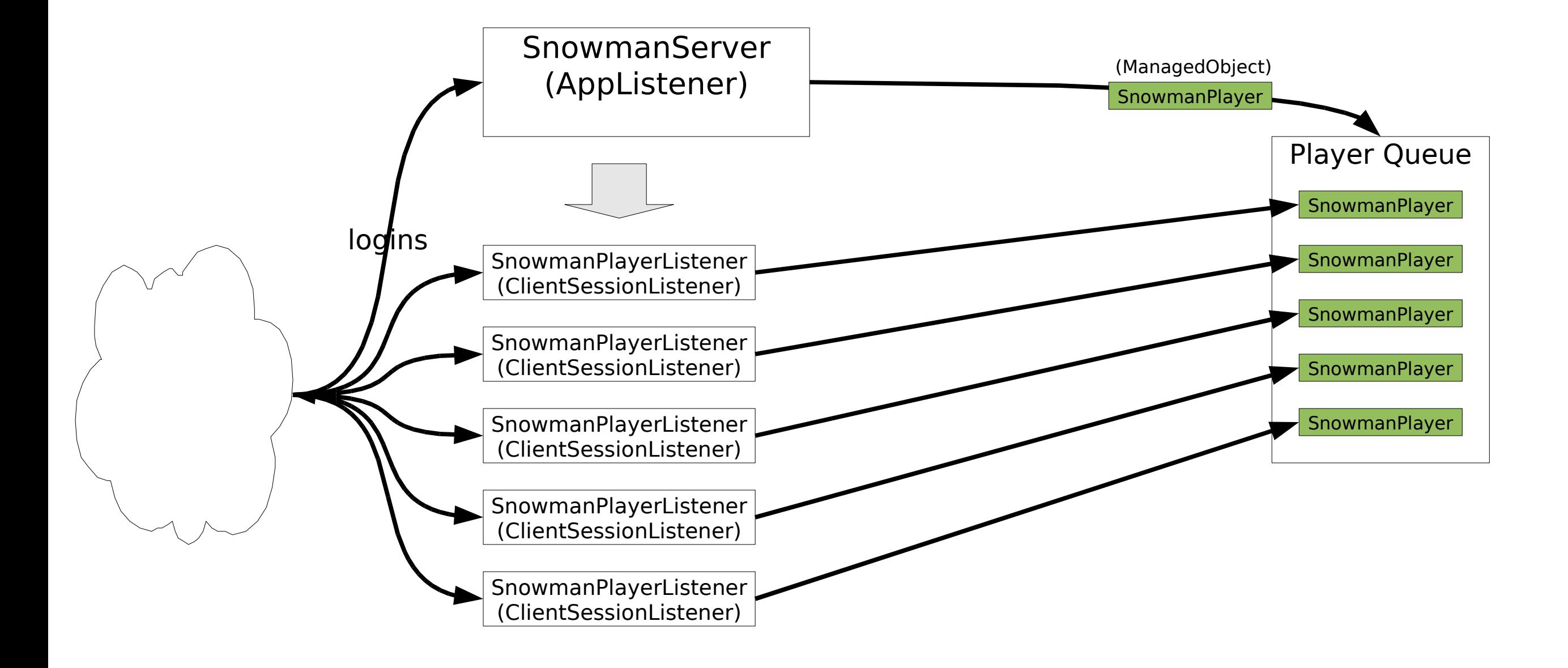

#### SnowmanServer Pseudo-code

```
public class SnowmanServer implements AppListener, ManagedObject, Serializable {
    private ManagedReference<Queue<ManagedReference<SnowmanPlayer>>> queueRef;
 ...
    public void initialize(Properties props) {
 ...
       //create the waiting player queue
       Queue<ManagedReference<SnowmanPlayer>> queue = INITIALIZE QUEUE;
       //save the queue into the data store by creating a reference
       queueRef = AppContext.getDataManager().createReference(queue);
 ...
       //create self scheduling MatchmakerTask
       AppContext.getTaskManager().scheduleTask(new MatchmakerTask(.., queueRef, ..));
 }
   public ClientSessionListener loggedIn(ClientSession session) {
       //create the player
       SnowmanPlayerListener playerListener =
         new SnowmanPlayerListener(.., session, ..);
       //retrieve the queue from the data store and add the player
       queueRef.get().add(playerListener.getPlayerRef());
       return playerListener;
 }
}
```
#### SnowmanPlayerListener Pseudo-code

```
Sponsored by Sun Microsystems, Inc. - 2008 Austin Game Developers' Conference
public class SnowmanPlayerListener implements ClientSessionListener, Serializable {
 ...
    private final ManagedReference<SnowmanPlayer> playerRef;
 ...
    public void receivedMessage(ByteBuffer message) {
       //retrieve the player from the data store
       SnowmanPlayer player = playerRef.get();
       PROCESSMESSAGE(player, message);
 }
    public void disconnected(boolean graceful) {
       try {
          //retrieve the player from the data store for updating
          SnowmanPlayer player = playerRef.getForUpdate();
         if (player.getGame() != null)
                 player.getGame().removePlayer(player);
          //remove the player from the data store
          AppContext.getDataManager().removeObject(player);
       } catch (ObjectNotFoundException alreadyDisconnected) {
          HANDLE EXCEPTION;
 }
 }
}
```
#### Project Darkstar

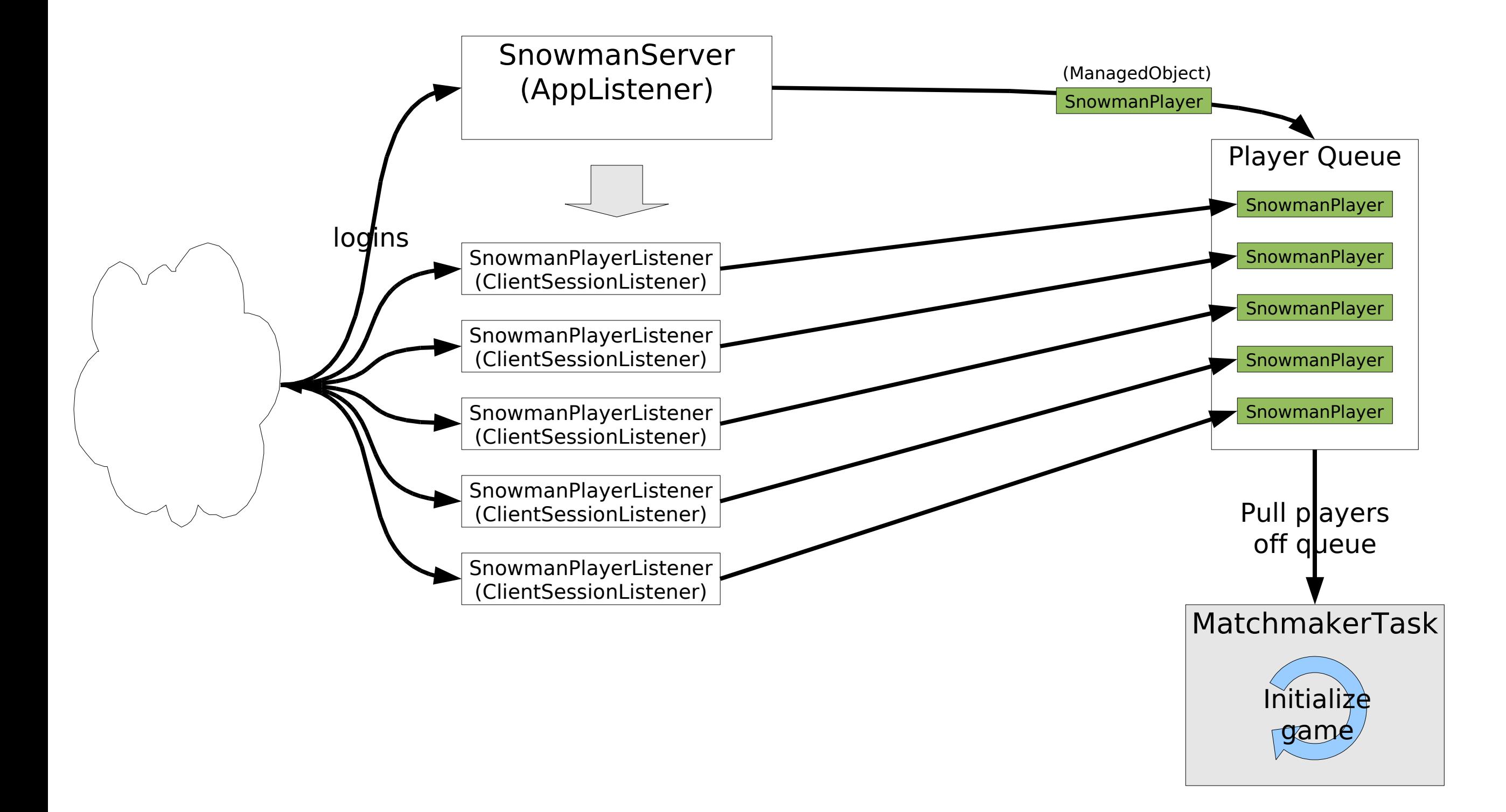

#### Project Darkstar

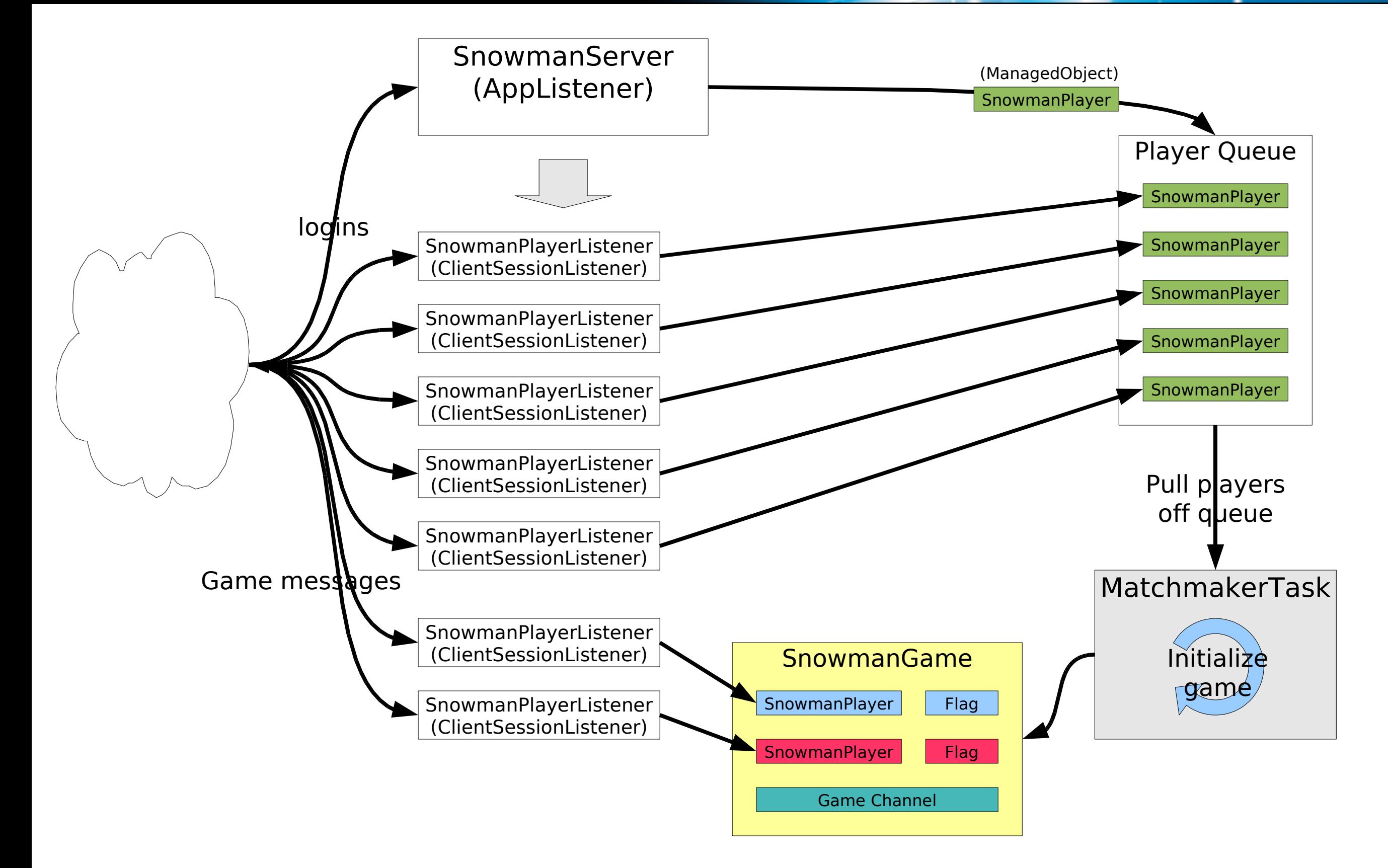

}

#### MatchmakerTask Pseudo-code

```
public class MatchmakerTask implements Task, Serializable {
    private List<ManagedReference<SnowmanPlayer>> waitingPlayers;
    private ManagedReference<Queue<ManagedReference<SnowmanPlayer>>> queueRef;
 ...
    public void run() throws Exception {
       boolean playersFound = false;
      for(int i = 0; i < numPlayersPerGame; i++) {
          //pull players off of queue
          ManagedReference<SnowmanPlayer> nextPlayer = queueRef.get().poll();
         if(newtPlayer != null) {
             playersFound = true;
             waitingPlayers.add(nextPlayer);
 }
          if(waitingPlayers.size() == numPlayersPerGame) {
             startGame(waitingPlayers); //create game with players and add to data store
             break;
 }
 }
       //reschedule task for the next cycle
       if(playersFound)
          AppContext.getTaskManager().scheduleTask(this);
       else
          AppContext.getTaskManager().scheduleTask(this, POLLINGINTERVAL);
 }
```
### Project Snowman: Status

- Complete login and matchmaking system with minimal effort
- What's next?

# Project Snowman: Message Protocol

We need to define what messages the client can send, what messages the server can send, and how each message is processed

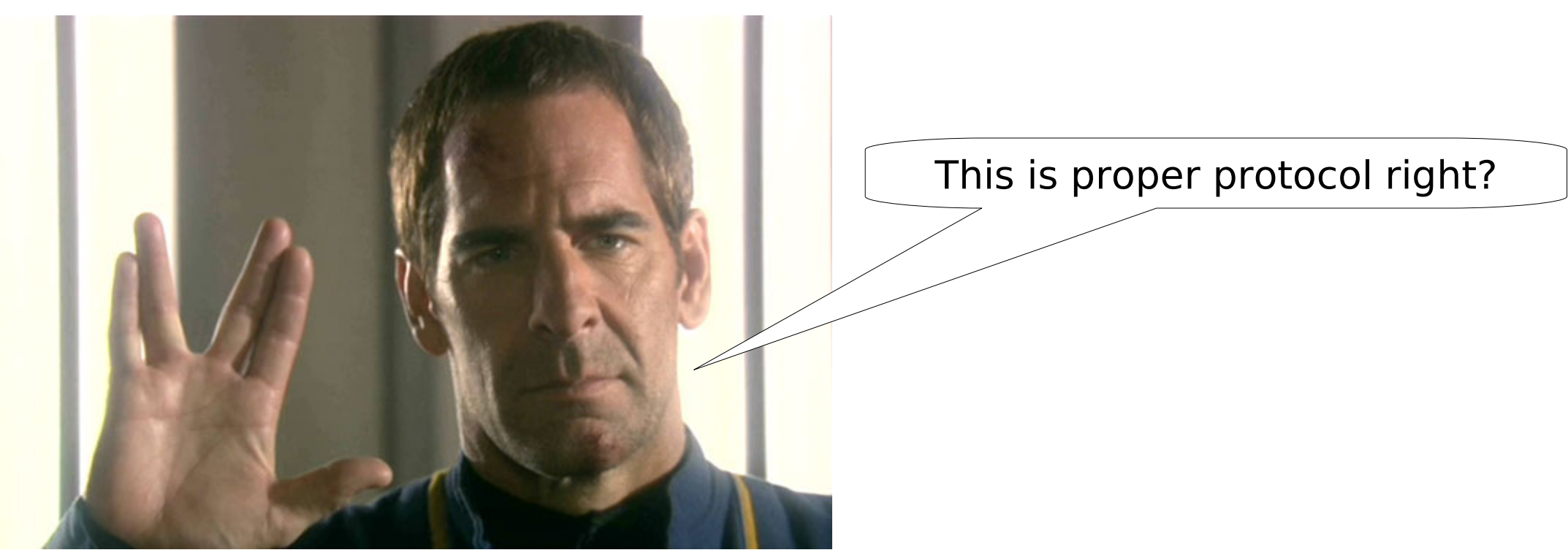

(Image From Star Trek: ENT Kir'Shara)

#### Project Snowman: Message Protocol

- We need to define what messages the client can send, what messages the server can send, and how each message is processed
- Project Darkstar allows us to think about this, and this alone:
	- No network communications code
	- No thread management
	- No synchronization required during message processing

### Project Snowman: Message Protocol

• Each message is delivered as a ByteBuffer. The first byte in the buffer represents the message type. The remaining payload and number of bytes are determined by the message type and parsed out accordingly.

#### **Client Messages**

**TYPE (payload)**

**- Description...**

**MOVEME (float startX, float startY, float endX, float endY)**

**- A MOVEME message is sent by the client with its current believed start position and its intended target move position**

**ATTACK (int targetId, float x, float y)**

**- An ATTACK message is sent by the client with its intended target snowman id and its current believed position**

**GETFLAG (int flagId, float x, float y)**

**- A GETFLAG message is sent by the client with its intended target flag id and its current believed position**

**SCORE (float x, float y) - A SCORE message is sent by the client its current believed position**

#### Project Snowman: Message Protocol

• Each message is delivered as a ByteBuffer. The first byte in the buffer represents the message type. The remaining payload and number of bytes are determined by the message type and parsed out accordingly.

#### **Server Messages**

```
NEWGAME (int myId, String mapName)
STARTGAME ()
ENDGAME (enum endState)
ADDMOB (int id, float x, float y, enum type, enum team)
REMOVEMOB (int id)
MOVEMOB (int id, float startX, float startY, float endX, float endY)
STOPMOB (int id, float x, float y)
ATTACHOBJ (int sourceId, int targetId)
ATTACKED (int sourceId, int targetId, int hp)
RESPAWN (int id, float x, float y)
```
# Project Snowman: Message Protocol

• Each message is delivered as a ByteBuffer. The first byte in the buffer represents the message type. The remaining payload and number of bytes are determined by the message type and parsed out accordingly.

#### **Common Messages**

**READY ()**

#### Project Darkstar

#### Example Message Processor: GETFLAG

```
Sponsored by Sun Microsystems, Inc. - 2008 Austin Game Developers' Conference
public class SnowmanPlayerListener implements ClientSessionListener, Serializable {
 ...
    private final ManagedReference<SnowmanPlayer> playerRef;
 ...
    public void receivedMessage(ByteBuffer message) {
       //retrieve the player from the data store
       SnowmanPlayer player = playerRef.get();
       PROCESSMESSAGE(player, message);
 }
    public void disconnected(boolean graceful) {
       try {
          //retrieve the player from the data store for updating
          SnowmanPlayer player = playerRef.getForUpdate();
         if (player.getGame() != null)
                 player.getGame().removePlayer(player);
          //remove the player from the data store
          AppContext.getDataManager().removeObject(player);
       } catch (ObjectNotFoundException alreadyDisconnected) {
          HANDLE EXCEPTION;
 }
 }
}
```
}

# Example Message Processor: GETFLAG

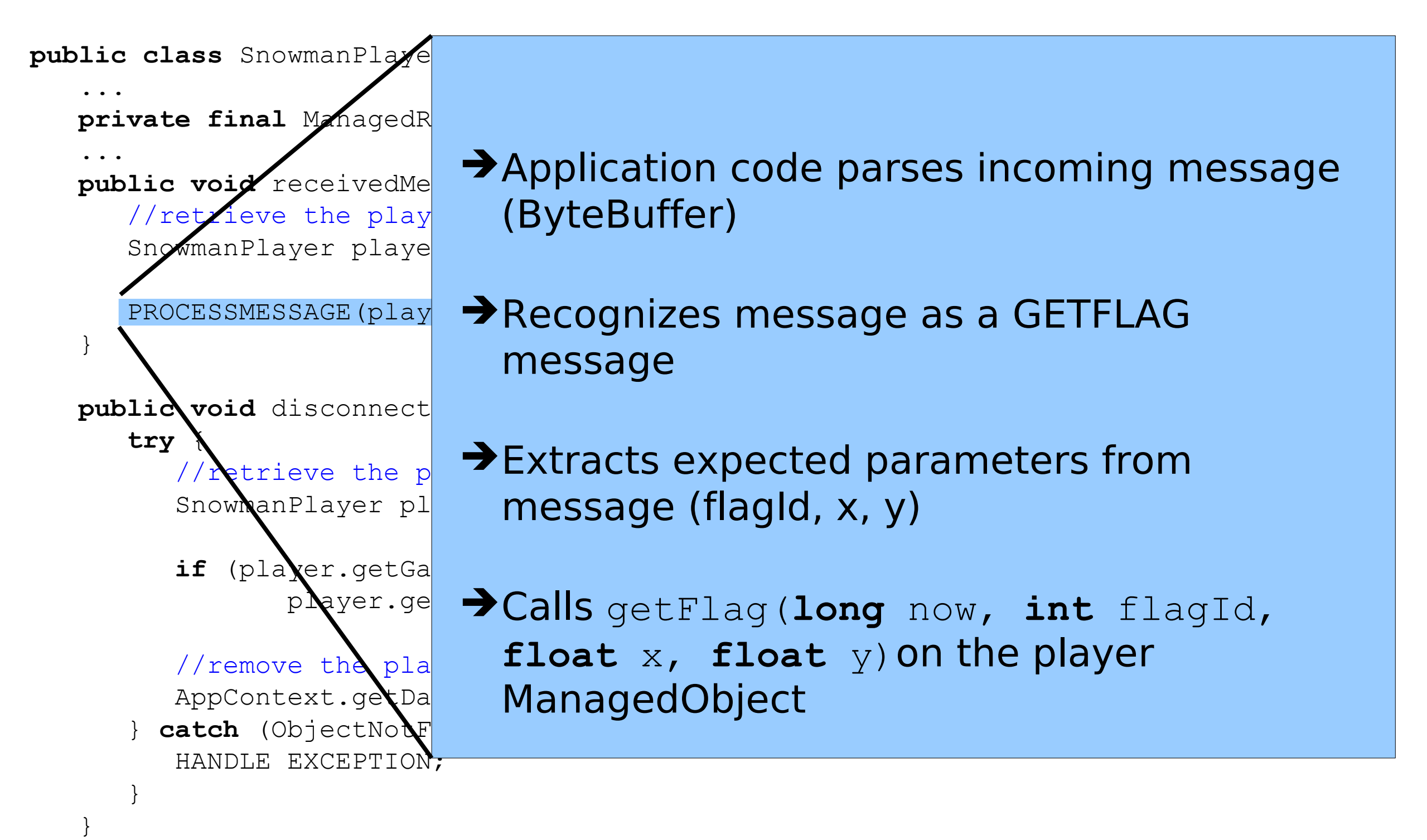

#### Example Message Processor: GETFLAG

• When a GETFLAG message is received, the getFlag(**long** now, **int** flagId, **float** x, **float** y) method is called on the associated SnowmanPlayer object.

IF SnowmanPlayer is DEAD

• GETFLAG game logic:

```
 NO-OP
GET the flag with id flagId.
IF there is no flag OR
    the flag is my team color OR
    the flag is already held
    NO-OP
IF x,y is a valid start position AND
    x,y is within grab range of the flag
    STOP movement of the SnowmanPlayer
    GRAB the flag
    NOTIFY all other clients with
     ATTACHOBJ message
```
#### Example Message Processor: GETFLAG

**protected void** getFlag(**long** now, **int** flagID, **float** x, **float** y) { IF SnowmanPlayer is DEAD NO-OP

 GET the flag with id flagId. IF there is no flag OR the flag is my team color OR the flag is already held NO-OP

}

 IF x,y is a valid start position AND x,y is within grab range of the flag STOP movement of the SnowmanPlayer GRAB the flag NOTIFY all other clients with ATTACHOBJ message

}

#### Example Message Processor: GETFLAG

**protected void** getFlag(**long** now, **int** flagID, **float** x, **float** y) { **if**(state == PlayerState.DEAD) **return**;

 GET the flag with id flagId. IF there is no flag OR the flag is my team color OR the flag is already held NO-OP

 IF x,y is a valid start position AND x,y is within grab range of the flag STOP movement of the SnowmanPlayer GRAB the flag NOTIFY all other clients with ATTACHOBJ message

}

#### Example Message Processor: GETFLAG

```
protected void getFlag(long now, int flagID, float x, float y) {
    if(state == PlayerState.DEAD)
       return;
    SnowmanFlag flag = gameRef.get().getFlag(flagID);
    if(flag == null || flag.getTeamColor() == teamColor ||
       flag.isHeld() || holdingFlagRef != null)
       return;
```

```
 IF x,y is a valid start position AND
   x,y is within grab range of the flag
    STOP movement of the SnowmanPlayer
    GRAB the flag
   NOTIFY all other clients with
     ATTACHOBJ message
```
}

#### Example Message Processor: GETFLAG

```
protected void getFlag(long now, int flagID, float x, float y) {
    if(state == PlayerState.DEAD)
       return;
   SnowmanFlag flag = \gammaameRef.get().getFlag(flagID);
    if(flag == null || flag.getTeamColor() == teamColor ||
      flag.isHeld() || holdingFlagRef != null) return;
   Coordinate expectedPosition = this.getExpectedPositionAtTime(now);
    if(checkTolerance(expectedPosition.getX(), expectedPosition.getY(),
                      x, y, POSITIONTOLERANCESQD) &&
       checkTolerance(x, y, flag.getX(), flag.getY(),
                      GRABRANGESQD)) {
       STOP movement of the SnowmanPlayer
       GRAB the flag
       NOTIFY all other clients with
        ATTACHOBJ message
 }
```
}

}

#### Example Message Processor: GETFLAG

```
protected void getFlag(long now, int flagID, float x, float y) {
    if(state == PlayerState.DEAD)
       return;
   SnowmanFlag flag = \gammaameRef.get().getFlag(flagID);
    if(flag == null || flag.getTeamColor() == teamColor ||
       flag.isHeld() || holdingFlagRef != null)
       return;
   Coordinate expectedPosition = this.getExpectedPositionAtTime(now);
    if(checkTolerance(expectedPosition.getX(), expectedPosition.getY(),
                      x, y, POSITIONTOLERANCESQD) &&
       checkTolerance(x, y, flag.getX(), flag.getY(),
                      GRABRANGESQD)) {
       appContext.getDataManager().markForUpdate(this);
       appContext.getDataManager().markForUpdate(flag);
       this.timestamp = now;
       this.setLocation(x, y);
       flag.setHeldBy(this);
      holdingFlagRef = AppContext.getDataManager().createReference(flag);
       channel.send(ServerMessages.createAttachObjPkt(flagID, id));
```
# Scenario: GETFLAG (Multiple Players)

- Contention handled automatically
- Object locking and transaction rollback/retry are transparent

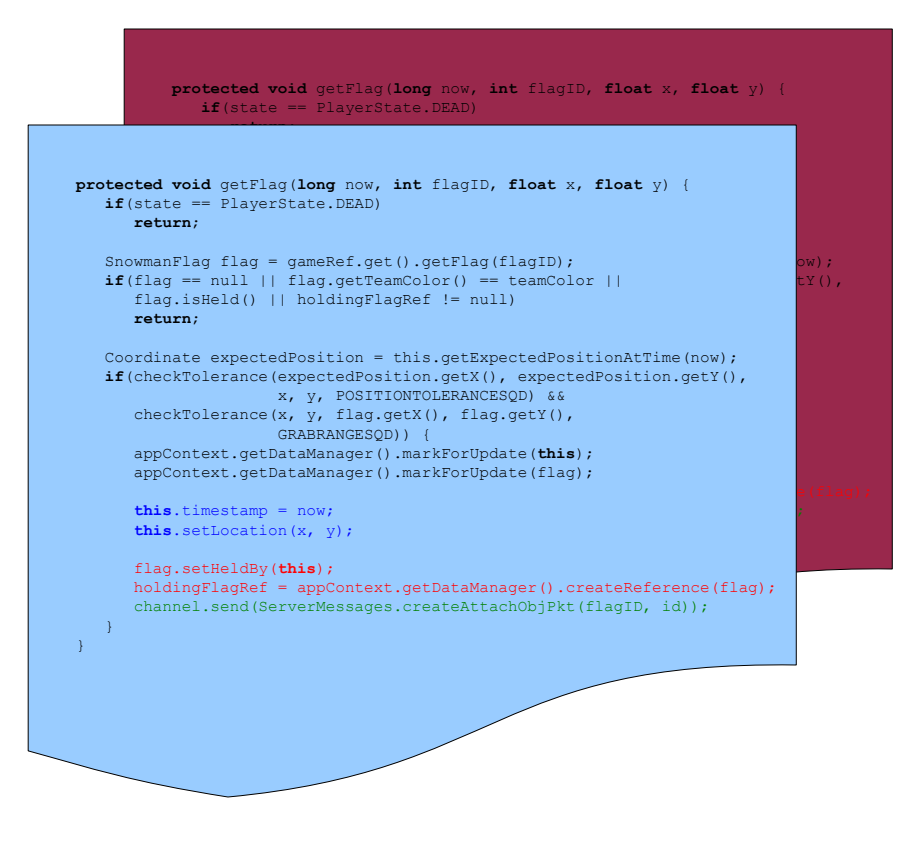

# Writing a game with Project Darkstar

- 1. Design game world state with POJOs appropriately using **ManagedObject** and **ManagedReference**
- 2. Handle logins and disconnects by implementing appropriate API methods
- 3. Define message protocol for your game
- 4. Implement message parsing behavior
- 5. Implement handlers for each message, interacting with Project Darkstar's Manager objects
- 6. That's it!

#### Project Darkstar

#### Final Recap

- Project Darkstar allows developers to focus almost exclusively on game logic
- Strips away mechanics of burdensome requirements
	- **Communications**
	- Thread management
	- Contention management
	- **Persistence**
	- Automatic Scaling

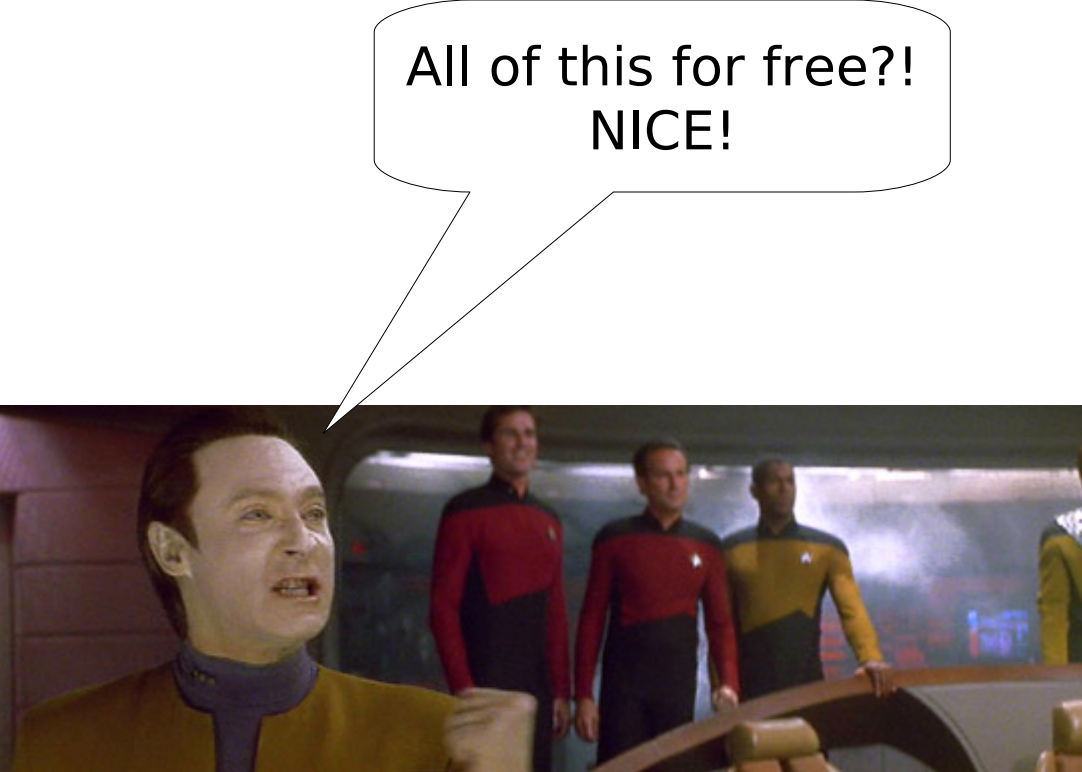

(Image From Star Trek: Generations)

# Project Snowman: Demo

- Checkout a live, playable demo of the game at booth 422
- http://www.projectdarkstar.com
- http://project-snowman.dev.java.net

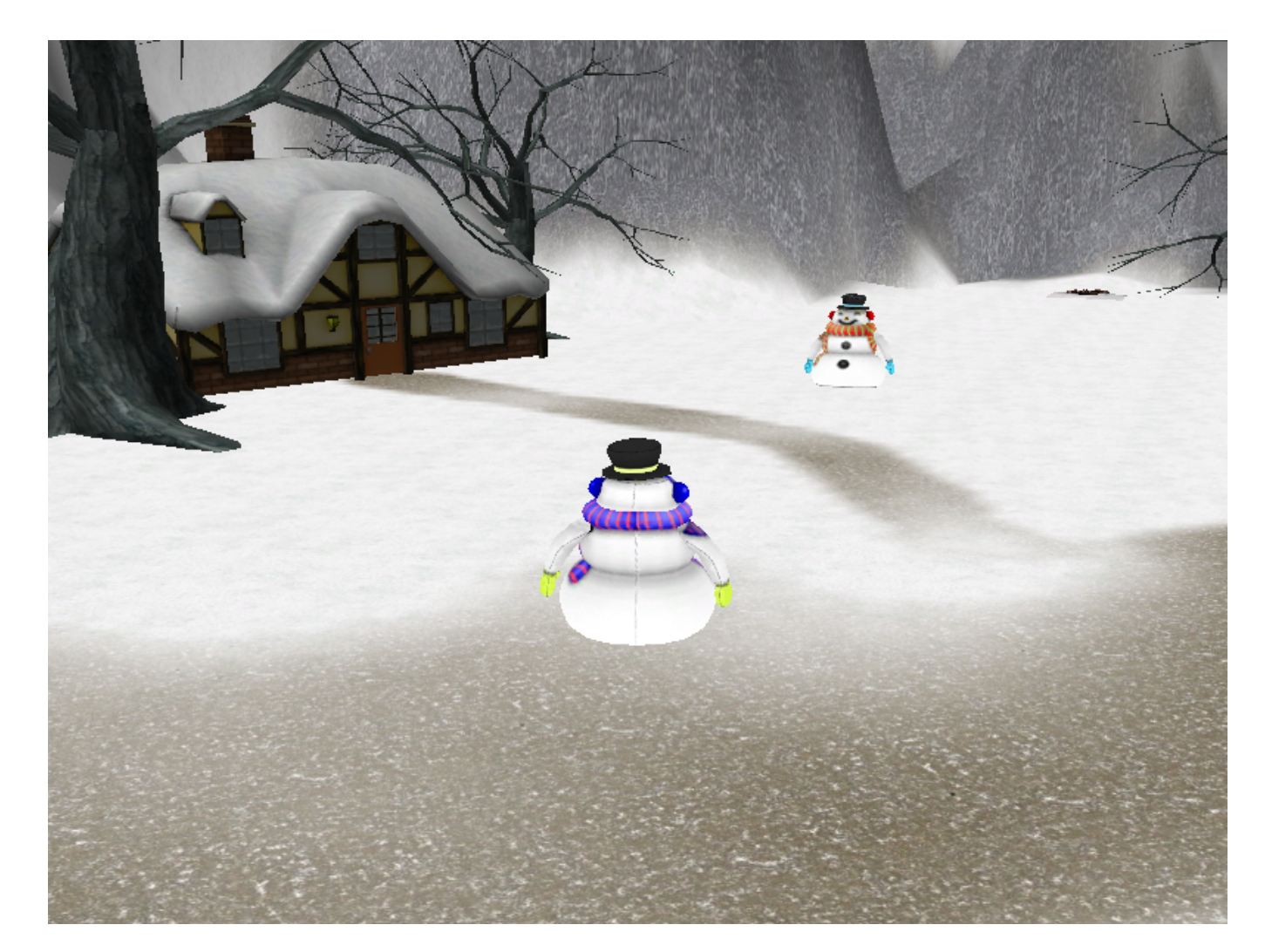